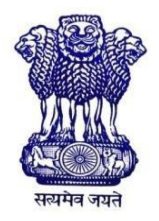

GOVERNMENT OF INDIA MINISTRY OF SKILL DEVELOPMENT & ENTREPRENEURSHIP DIRECTORATE GENERAL OF TRAINING

### **COMPETENCY BASED CURRICULUM**

# **MANUFACTURING PROCESS CONTROL AND AUTOMATION**

**(Duration: One Year)**

**CRAFTSMEN TRAINING SCHEME (CTS) NSQF LEVEL –4**

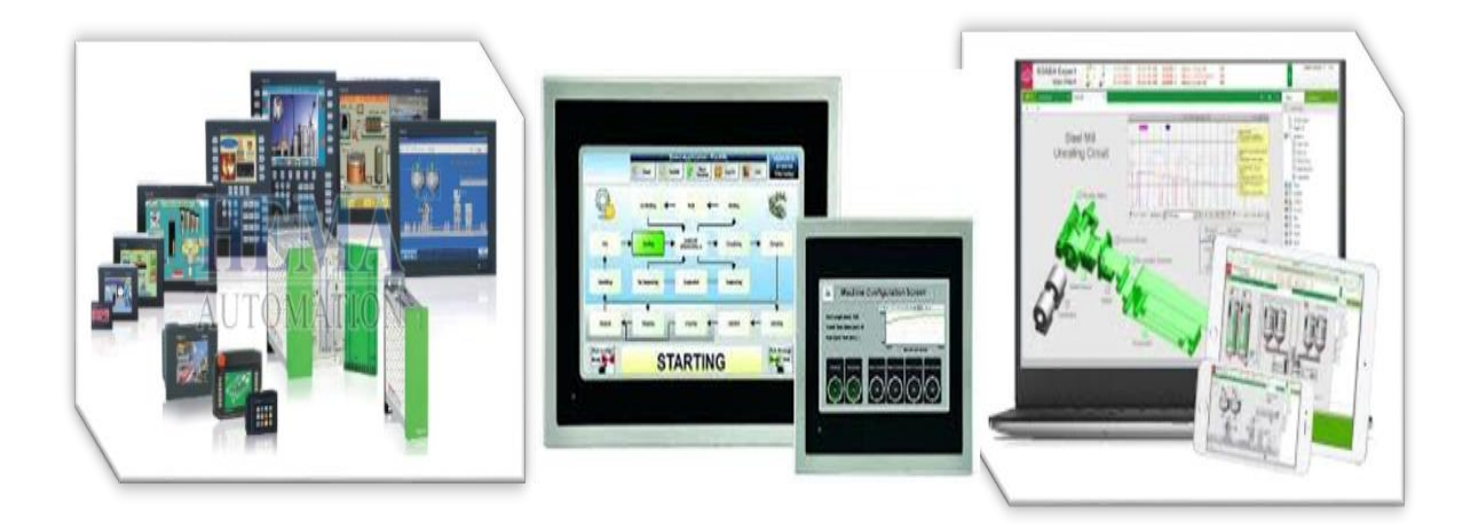

**SECTOR – CAPITAL GOODS & MANUFACTURING**

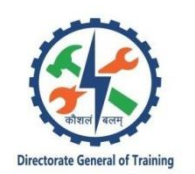

# **MANUFACTURING PROCESS CONTROL AND AUTOMATION**

**(Engineering Trade)**

**(Designed in 2021)**

**Version: 1.0**

## **CRAFTSMEN TRAINING SCHEME (CTS)**

## **NSQF LEVEL –4**

Developed By

Ministry of Skill Development and Entrepreneurship Directorate General of Training **CENTRAL STAFF TRAINING AND RESEARCH INSTITUTE** EN-81, Sector-V, Salt Lake City, Kolkata – 700 091 [www.cstaricalcutta.gov.in](http://www.cstaricalcutta.gov.in/)

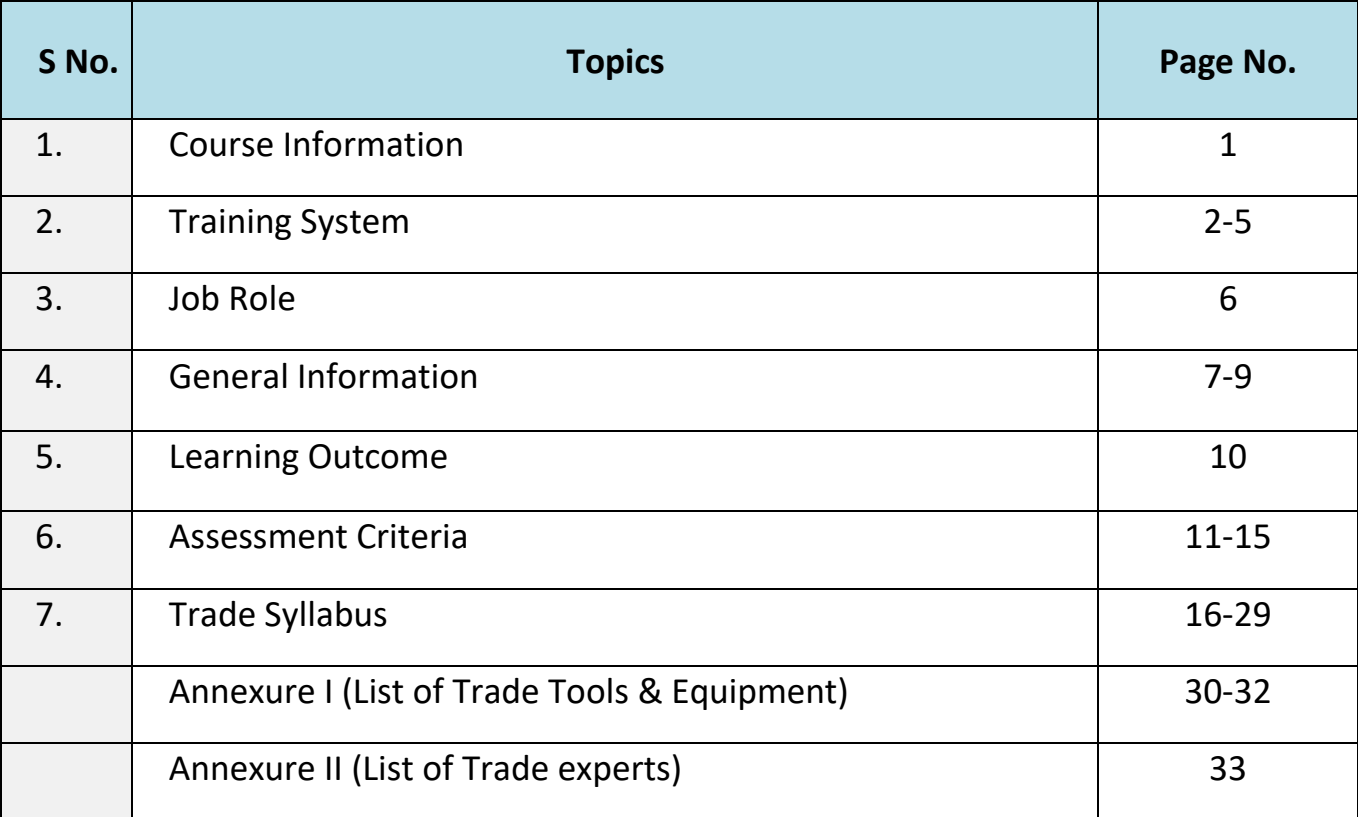

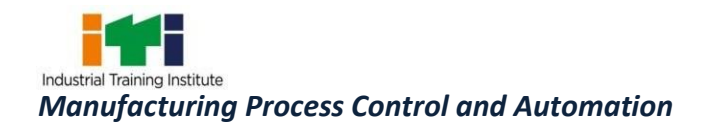

#### **1. COURSE INFORMATION**

The one-year course of **Manufacturing Process Control and Automation** trade is designed to provide training to students with professional Skills &Knowledge regarding industrial automation, Workshop Calculations, Science and Employability Skill related to job role. In addition to this, the candidate entrusted to undertake project work and extracurricular activities to build up confidence. The broad components covered in one-year duration are as below:

Manufacturing Process Control and Automation Sets up Industrial automation, responsible to develop the industrial automated process through PLC, HMI and SCADA and help to develop industry Automation using different components, equipment.

Manufacturing Process Control and Automation technician able to create Industrial Automation Systems like Fixed Automation System, Programmable Automation System, flexible Automation System and Integrated Automation System using PLC, HMI and SCADA. The industrial automation technician can work in Automobile process control, Automation, baker, Confectionery Agriculture, Production, Manufacturing, Fruit, Vegetable Processing, Network Technician, Plastic processing and more.

The Automation Technician will provide routine diagnostic checks for all equipment in automation industries, repair and maintain instruments, electrical wiring, and control systems. They are fluent in cases, have certified knowledge of electronics, mechanics and programmable logic controllers.

Manufacturing Process Control and Automation technician is able to perform operation and programming of programmable logic control PLC. System implementation and high-level process for supervisory management, control and data Complete understanding.

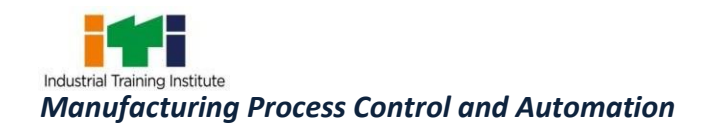

#### **2. TRAINING SYSTEM**

#### **2.1 GENERAL**

The Directorate General of Training (DGT) under Ministry of Skill Development & Entrepreneurship offers a range of vocational training courses catering to the need of different sectors of the economy / labor market. The Vocational Training Programs are delivered under the aegis of the Directorate General of Training (DGT). Craftsman Training Scheme (CTS) with variants and Apprenticeship Training Scheme (ATS) are two pioneer Programmes of DGT for propagating vocational training.

CTS courses are delivered nationwide through network of ITIs. The course 'Manufacturing Process Control and Automation' is of one-year duration. It mainly consists of Domain area and Core area. The Domain area (Trade Theory and Trade Practical) imparts professional skills and knowledge, while Core area (Workshop calculation & science and Employability Skills) imparts requisite core skill, knowledge and life skills. After passing out of the training program, the trainee is awarded National Trade Certificate (NTC) by DGT which is recognized worldwide.

#### **Trainee broadly needs to demonstrate that they are able to:**

- Read and interpret technical parameters/ documentation, plan and organize work processes, identify necessary materials and tools.
- Perform tasks with due consideration to safety rules, accident prevention regulations and environmental protection stipulations.
- Apply professional knowledge & employability skills while performing the job and modification & maintenance work.
- Document the technical parameters related to the task undertaken.

#### **2.2 PROGRESSION PATHWAYS**

- Can join industry as Technician and will progress further as Senior Technician, Supervisor and can rise up to the level of Manager.
- Can become Entrepreneur in the related field.
- Can join Apprenticeship Programmes in different types of industries leading to a National Apprenticeship Certificate (NAC).
- Can join Crafts Instructor Training Scheme (CITS) in the trade for becoming an instructor in ITIs.
- Can join Advanced Diploma (Vocational) courses under DGT as applicable.

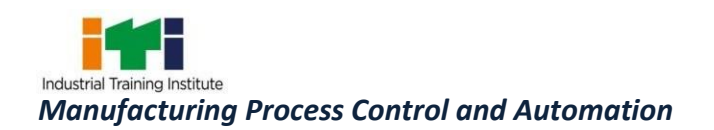

#### **2.3 COURSE STRUCTURE**

Table below depicts the distribution of training hours across various course elements during a period of one-year:

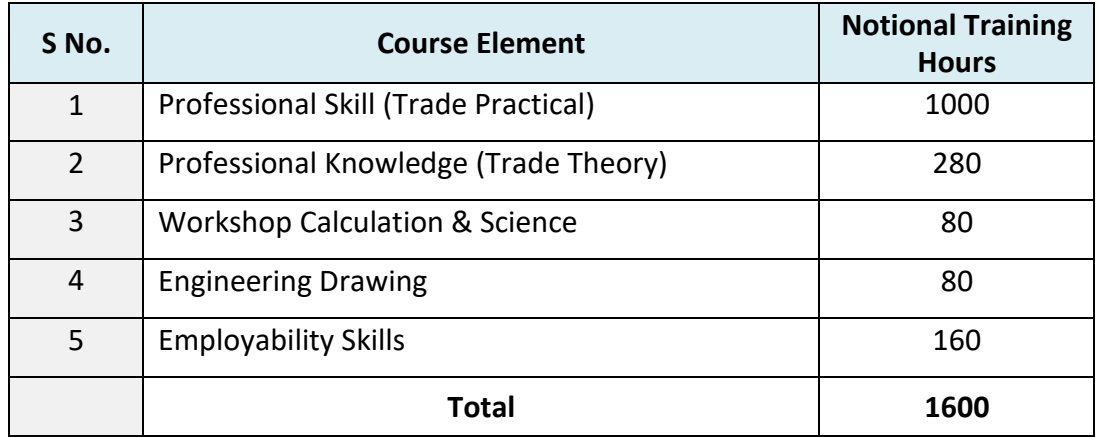

#### **2.4 ASSESSMENT &CERTIFICATION**

The trainee will be tested for his skill, knowledge and attitude during the period of course through formative assessment and at the end of the training programme through summative assessment as notified by the DGT from time to time.

a) The **Continuous Assessment** (Internal) during the period of training will be done by **Formative Assessment Method** by testing for assessment criteria listed against learning outcomes. The training institute has to maintain individual *trainee portfolio* as detailed in assessment guideline. The marks of internal assessment will be as per the formative assessment template provided on [www.bharatskills.gov.in](http://www.bharatskills.gov.in/)

b) The final assessment will be in the form of summative assessment. The All India Trade Test for awarding NTC will be conducted by Controller of examinations, DGT as per the guidelines. The pattern and marking structure is being notified by DGT from time to time. **The learning outcome and assessment criteria will be basis for setting question papers for final assessment. The examiner during final examination will also check** individual trainee's profile as detailed in assessment guideline before giving marks for practical examination.

#### **2.4.1 PASS REGULATION**

For the purposes of determining the overall result, weightage of 100% is applied for six months and one-year duration courses and 50% weightage is applied to each examination for two years courses. The minimum pass percent for Trade Practical and Formative assessment is 60% & for all other subjects is 33%. There will be no Grace marks.

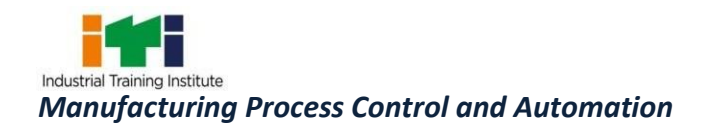

#### **2.4.2 ASSESSMENT GUIDELINE**

Appropriate arrangements should be made to ensure that there will be no artificial barriers to assessment. The nature of special needs should be taken into account while undertaking the assessment. Due consideration should be given while assessing for teamwork, avoidance/reduction of scrap/wastage and disposal of scrap/waste as per procedure, behavioral attitude, sensitivity to the environment and regularity in training. The sensitivity towards OSHE and self-learning attitude are to be considered while assessing competency.

Assessment will be evidence based comprising the following:

- Job carried out in labs/workshop
- Record book/ daily diary
- Answer sheet of assessment
- Viva-voce
- Progress chart
- Attendance and punctuality
- Assignment
- Project work

Evidences and records of internal (Formative) assessments are to be preserved until forthcoming examination for audit and verification by examination body. The following marking pattern to be adopted while assessing:

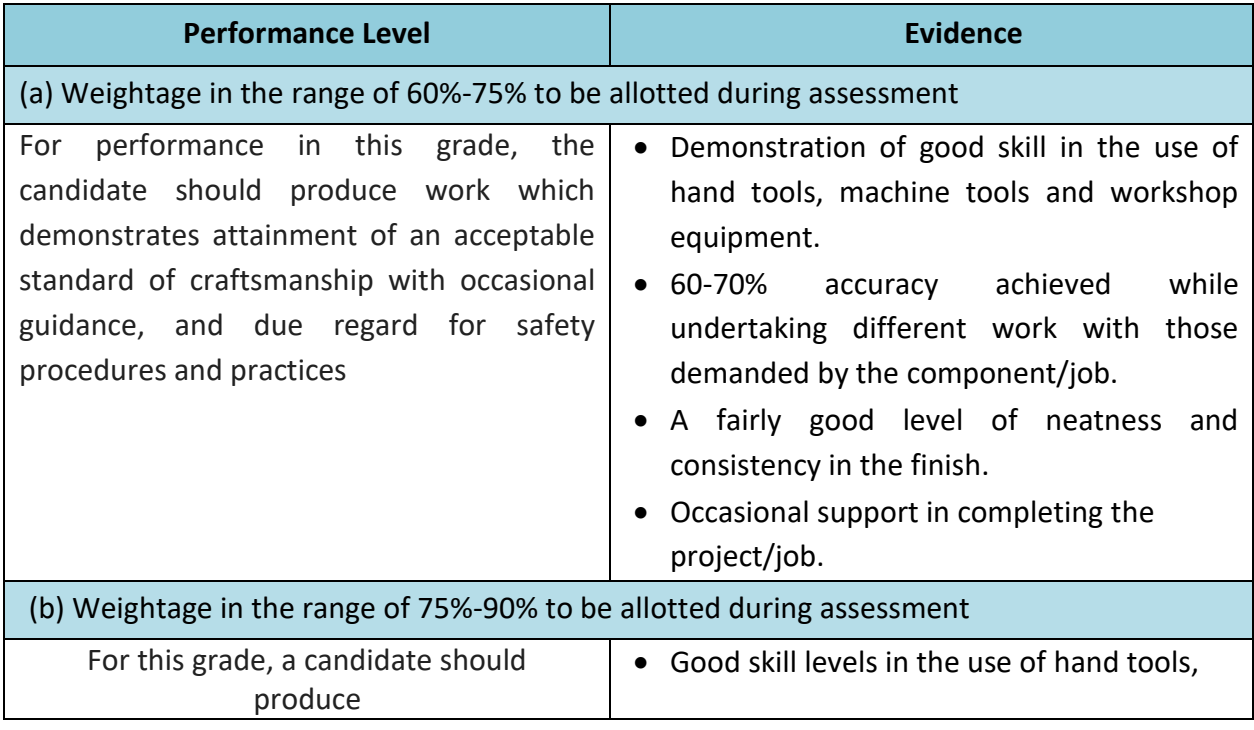

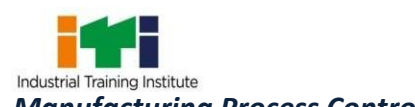

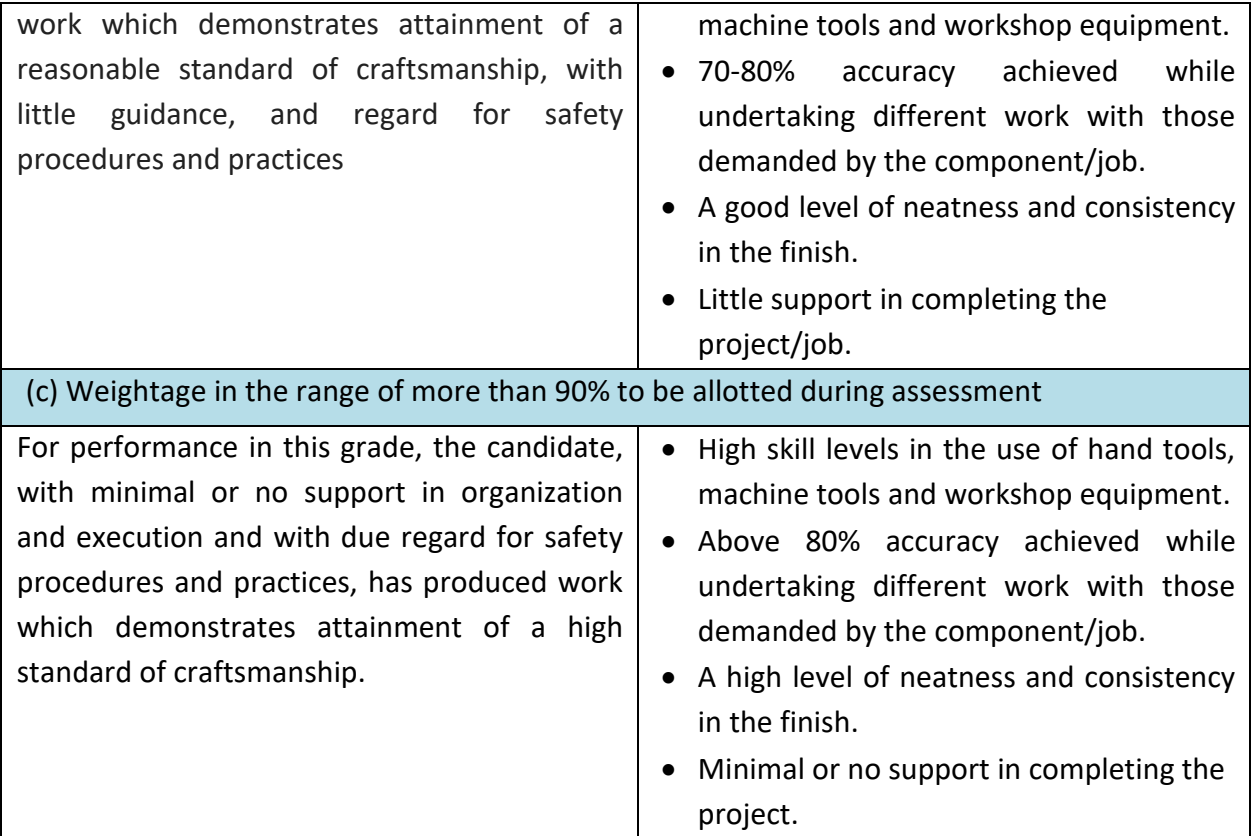

Manufacturing Process Control and Automation Sets up for the one-year of duration, Industrial automation technician able to develop the industrial automated process through PLC, HMI, SCADA and develop different components, equipment.

The role of this job starts from Technician and at advanced stage chance for PLC Programmer. IT related things like data management, process control. Familiar about different type of job role like electrical, IT and mechanical. Understanding about the working process of assembly line, Error detection through sensor. There are various industries job roles – Automation technician, Automation trainer, Assistant technician etc. All these opportunity are available in industry like Automobile, baker, Agriculture, Production and Manufacturing, Textile, Fruit, Vegetable Processing Network Technician, Pharma, Plastic processing and more. Understanding about pick to light system, which is very accurate and efficient. Robotics is also one of the opportunity. Program testing, installation, technical support. All these things you will learn and perform various practical task. Gain practical knowledge about testing and modification. Coordination between different department like Design engineer, production and purchase. Opportunity to learn about management skill, time and cost reduction and various operation. Automation process provide real time data which is very important for monitor and manage inventory, so inventory management also cover in this course. This is vast system with multiple opportunity and the demand of Manufacturing Process Control and Automation will increase day by day in larger as well as small scale industry. In addition, communicate with required clarity and understand technical English. Sensitive to environment, self-learning and productivity.

**Automation Specialist** Individuals at this job are responsible for providing support to production operations through maintenance of process control systems installed at shop floor for various manufacturing processes.

#### **Reference NCO-2015:**

(i) 7412.0101 - Automation Specialist.

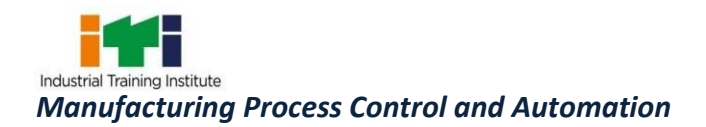

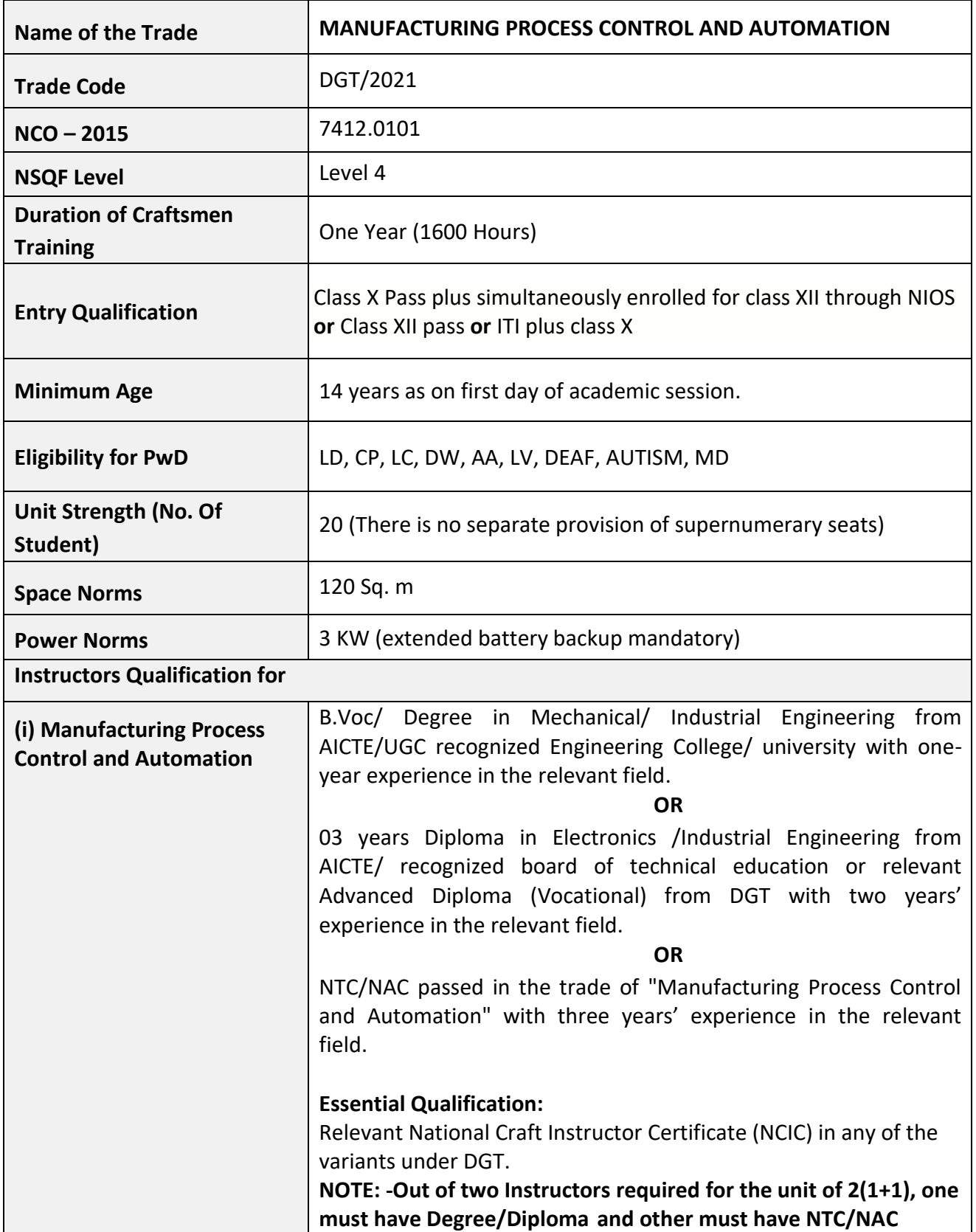

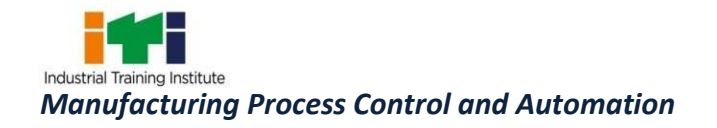

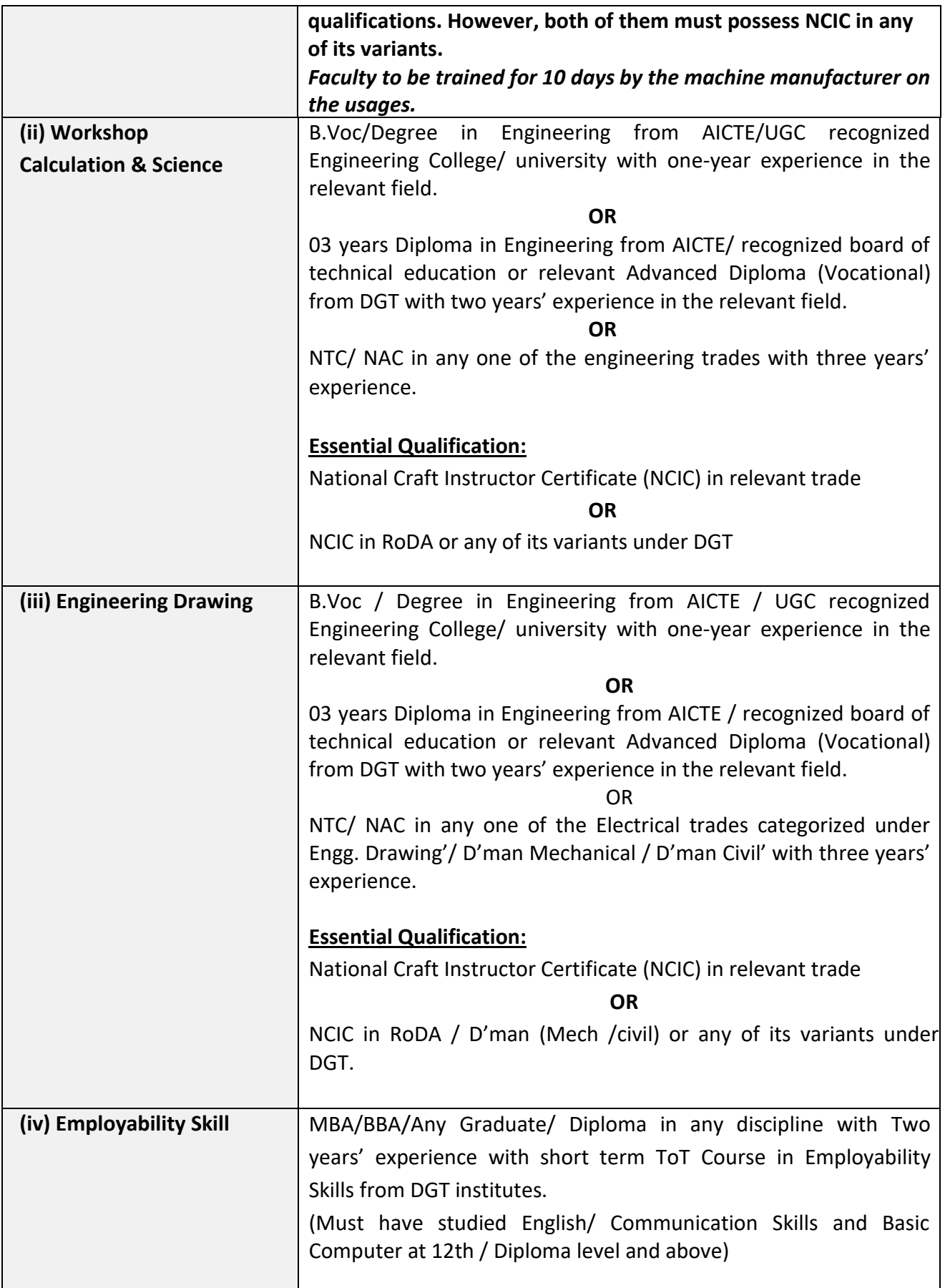

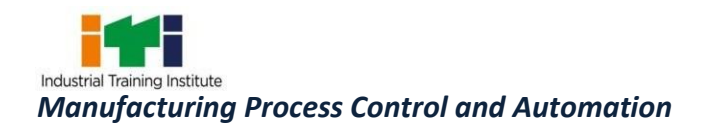

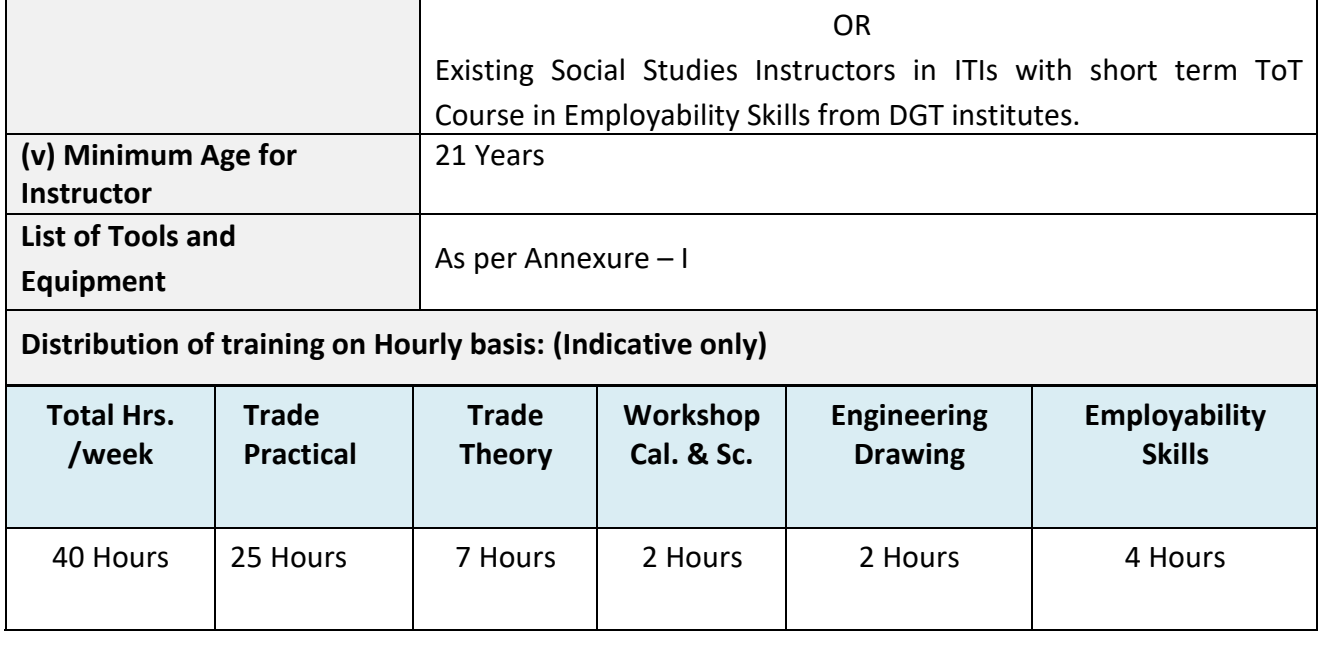

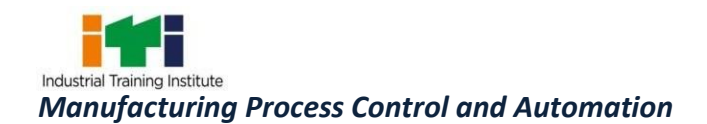

*Learning outcomes are a reflection of total competencies of a trainee and assessment will be carried out as per the assessment criteria.*

#### **5.1 LEARNING OUTCOMES (TRADE SPECIFIC)**

- 1. Adhere to safe working practices, environment regulation and housekeeping.
- 2. Plan and perform Manufacturing processes, process control & automation.
- 3. Demonstrate Batch, Discrete, Continuous Manufacturing processes.
- 4. Apply the knowledge of numbering systems in PLC.
- 5. Perform Memory organization in PLC and programming Devices.
- 6. Demonstrate Programmable logic control and its application, Selection criteria and types.
- 7. Execute Input and output module for programmable logic control.
- 8. Perform operation of Input output devices of programmable logic control.
- 9. Operate the variable frequency drive VFD.
- 10. Install wiring of PLC based control panel.
- 11. Construct PLC programming ladder diagram and relay instructions.
- 12. Apply Advance Instruction use in PLC ladder diagram Timer and counter.
- 13. Perform interfacing of PLC and HMI.
- 14. Install and configure HMI Application software.
- 15. Operate Supervisory data control and acquisition system (SCADA).
- 16. Perform interfacing of SCADA with PLC.
- 17. Apply the Communication network for SCADA.
- 18. Enumerate the difference between SCADA and HMI.
- 19. Develop SCADA Architecture.
- 20. Plan and execute SCADA with PLC Simulation Example.

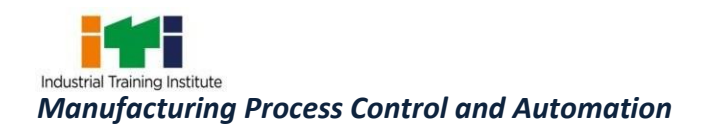

### **6. ASSESSMENT CRITERIA**

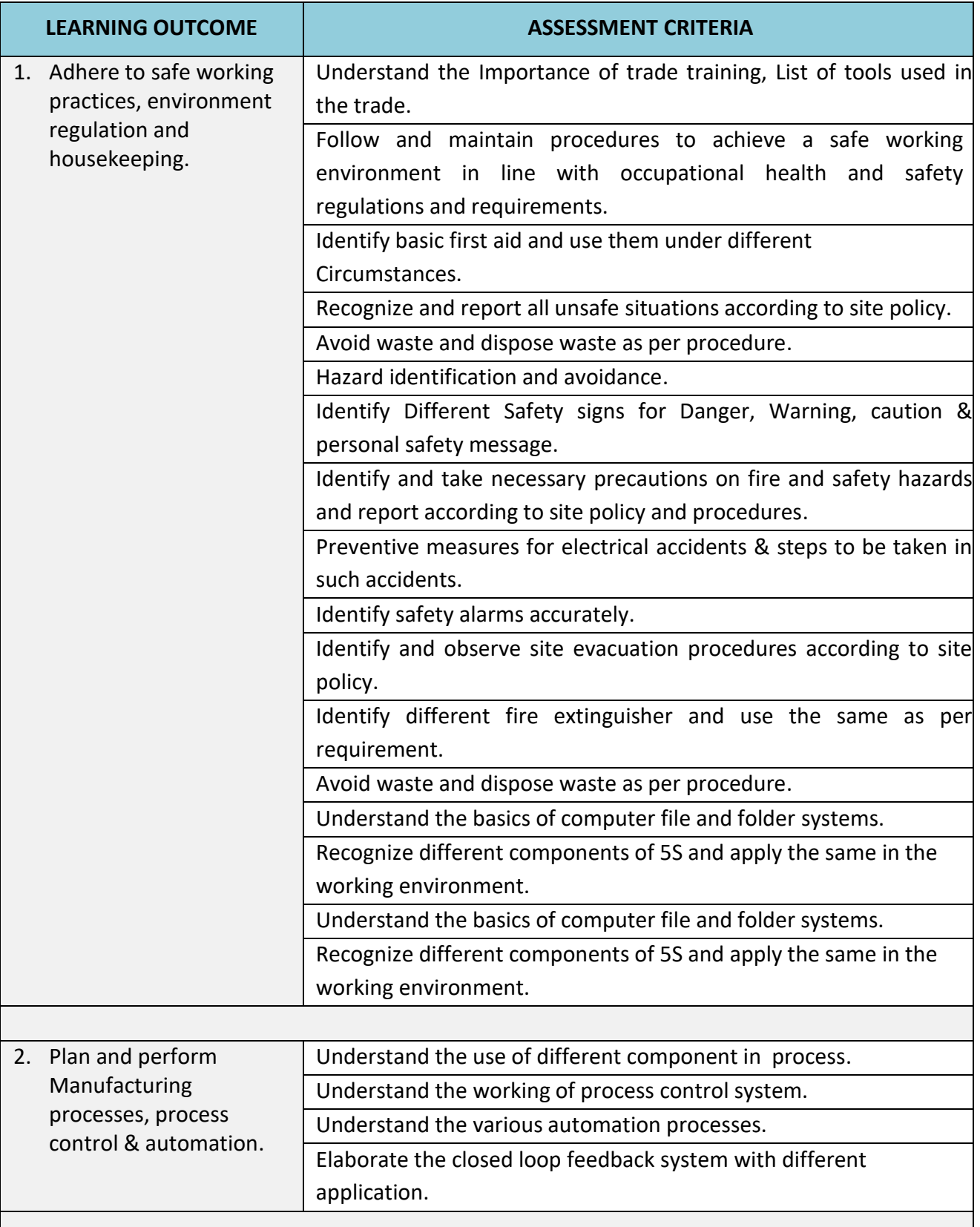

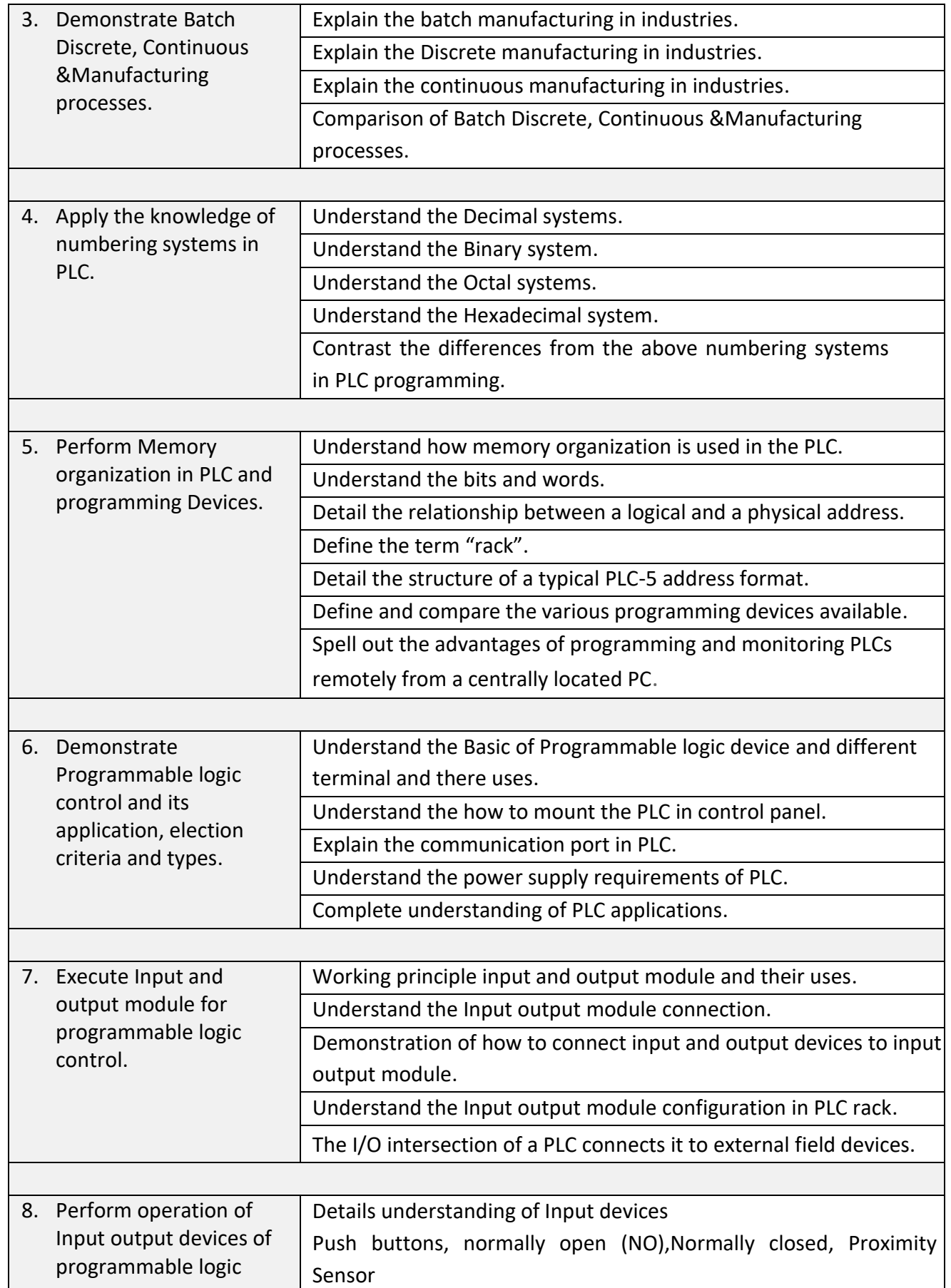

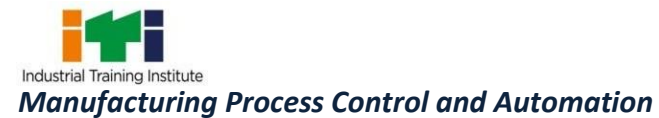

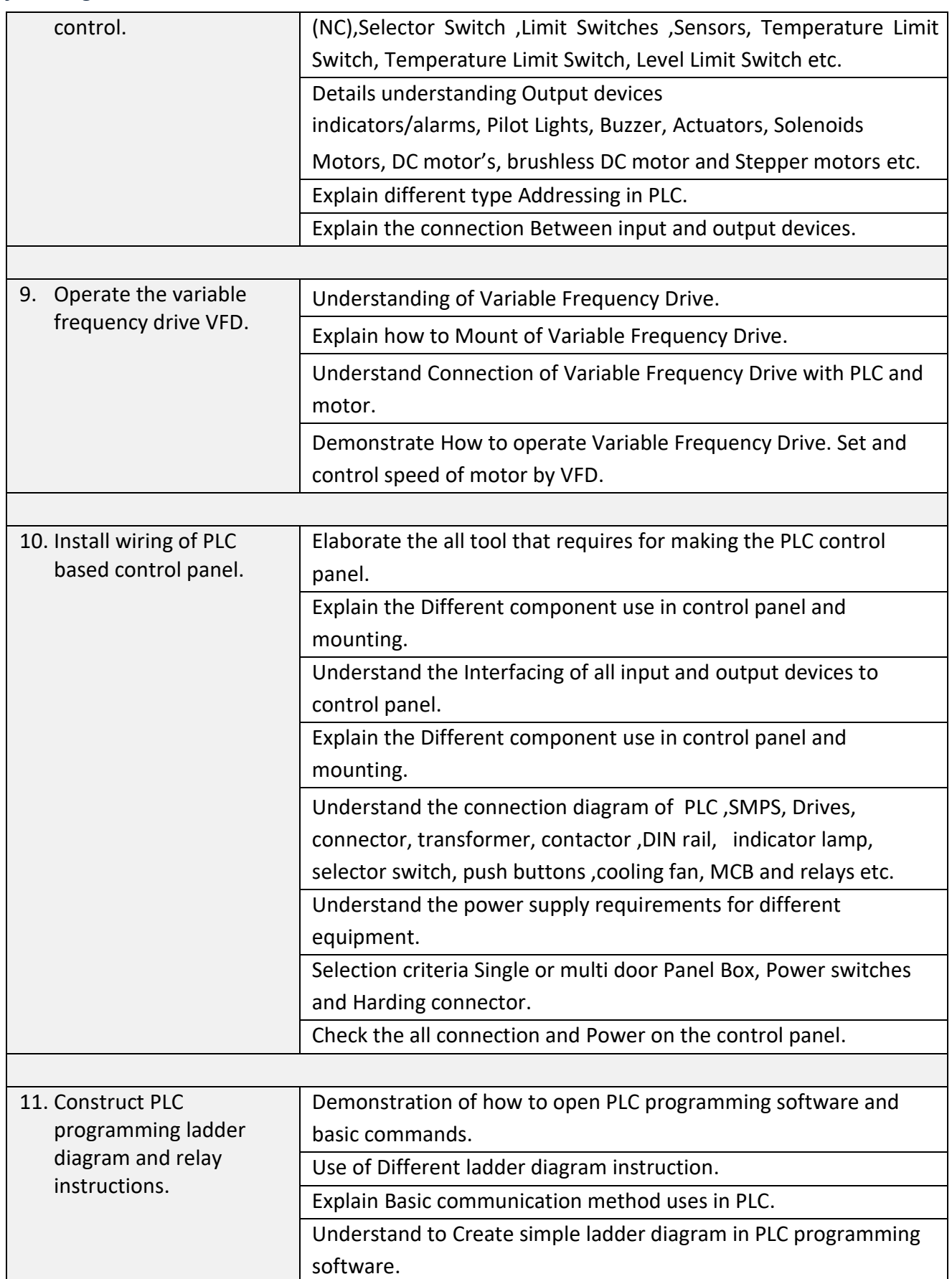

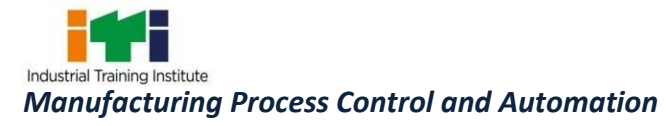

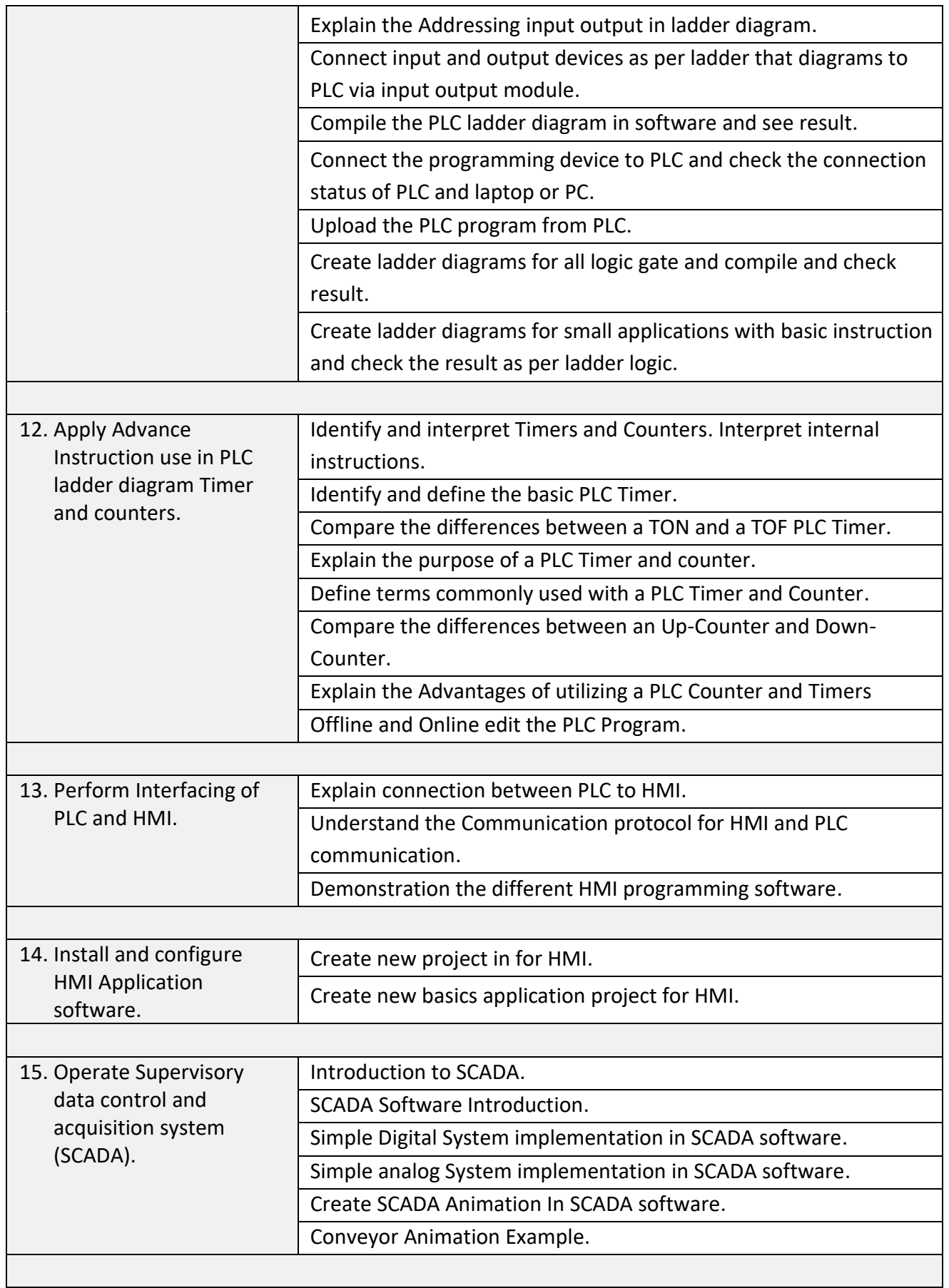

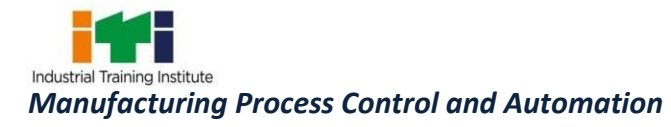

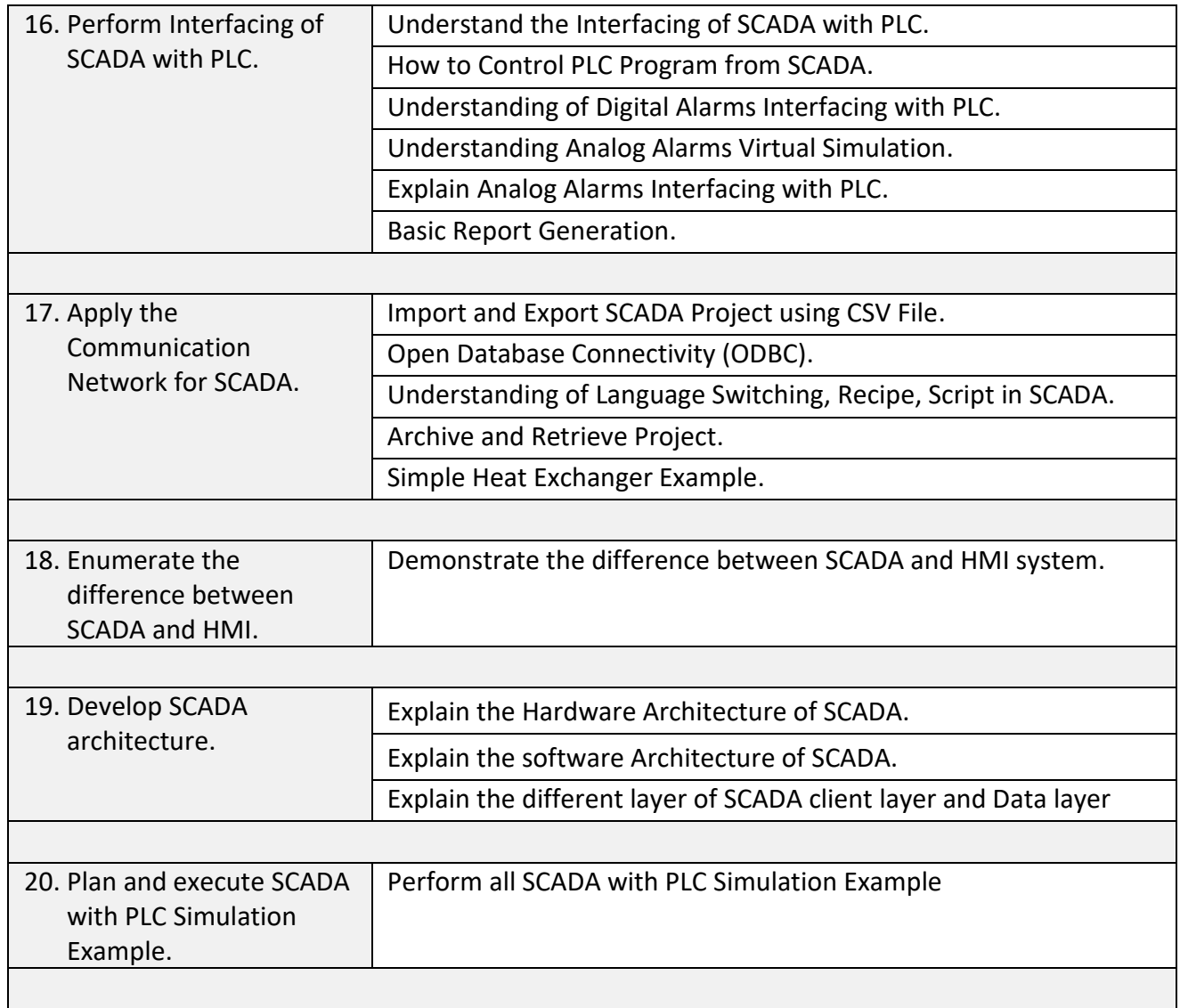

Ξ

П

ī

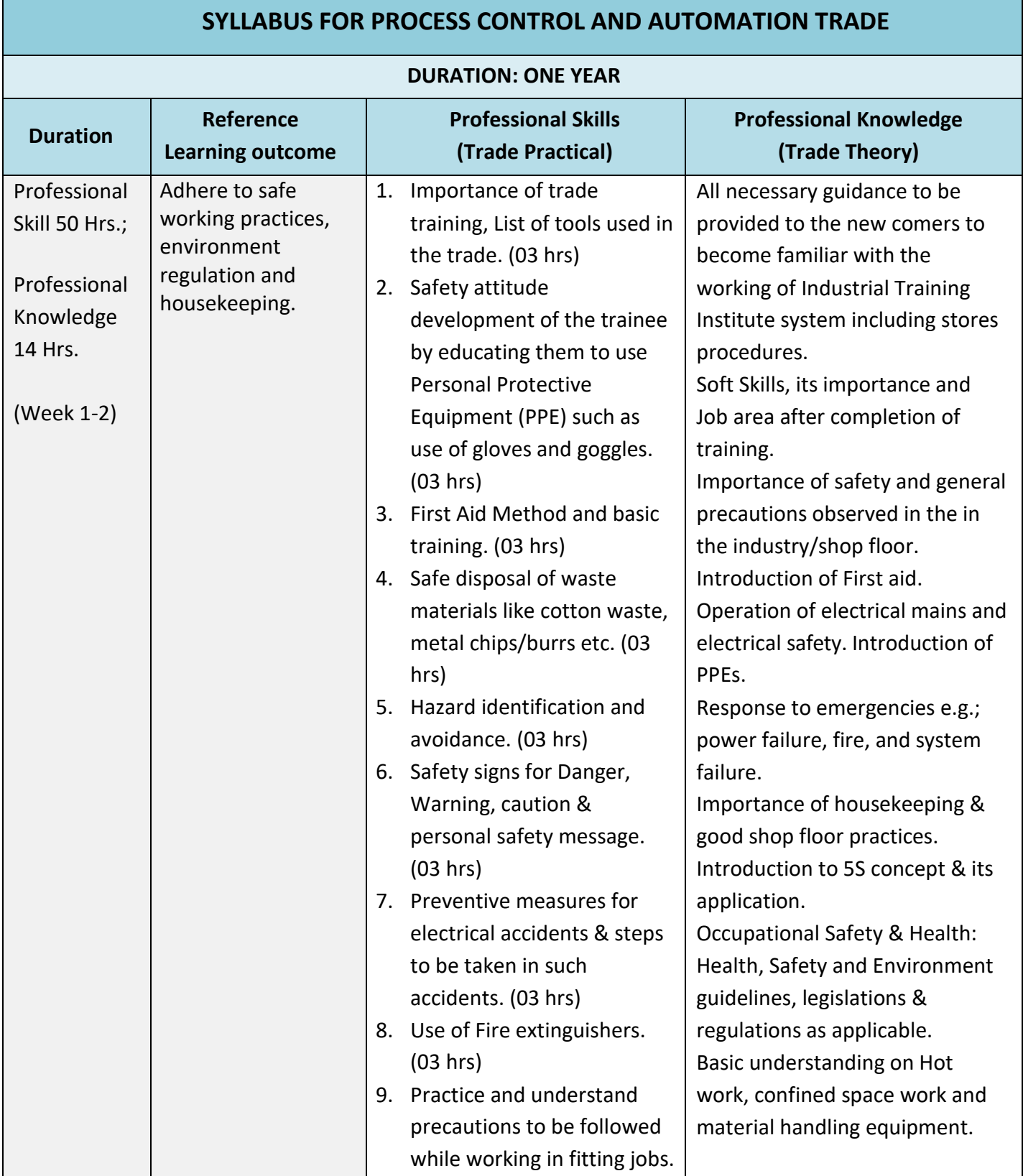

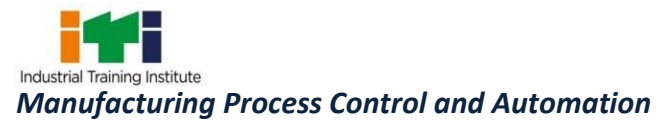

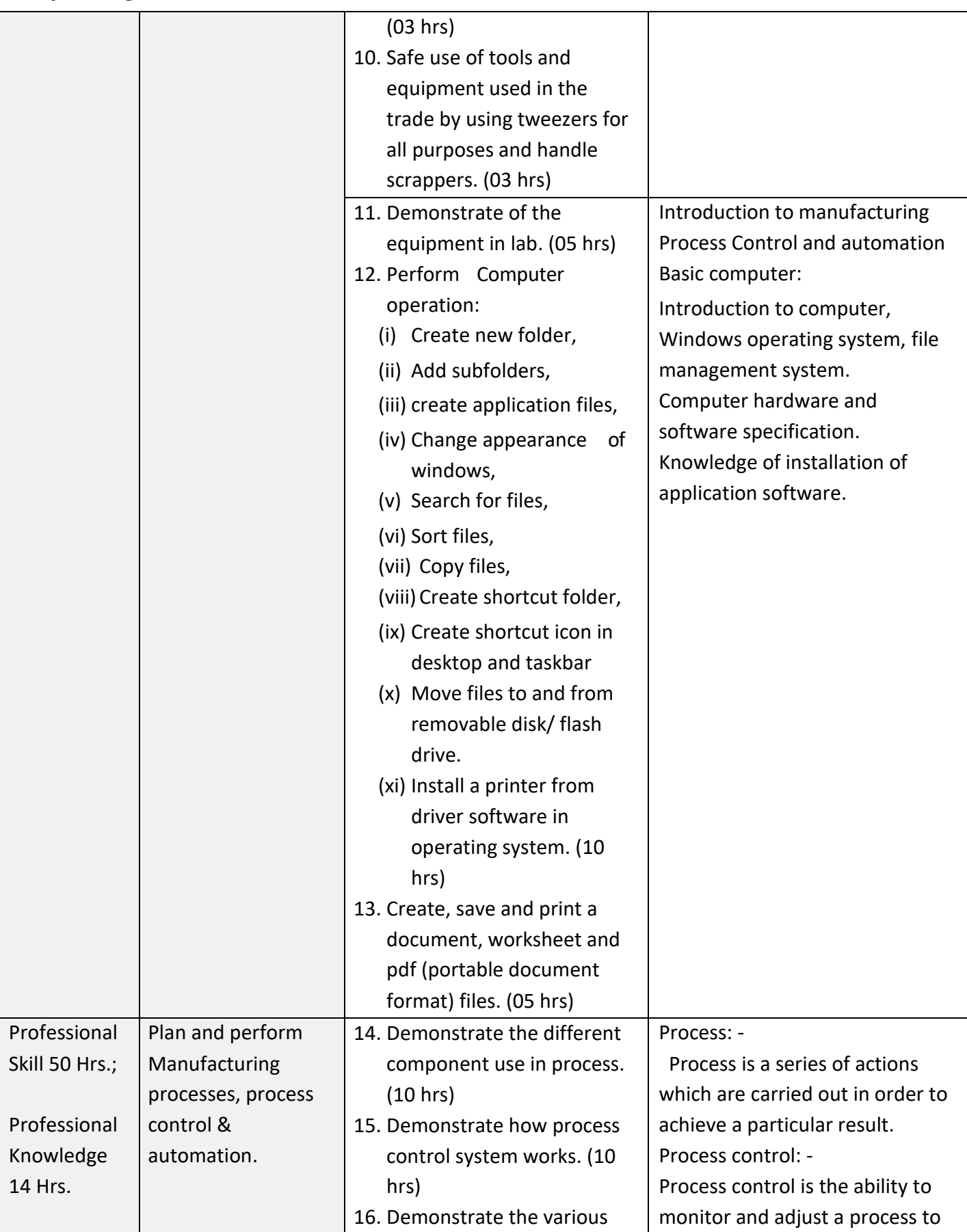

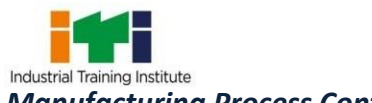

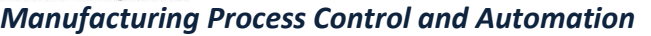

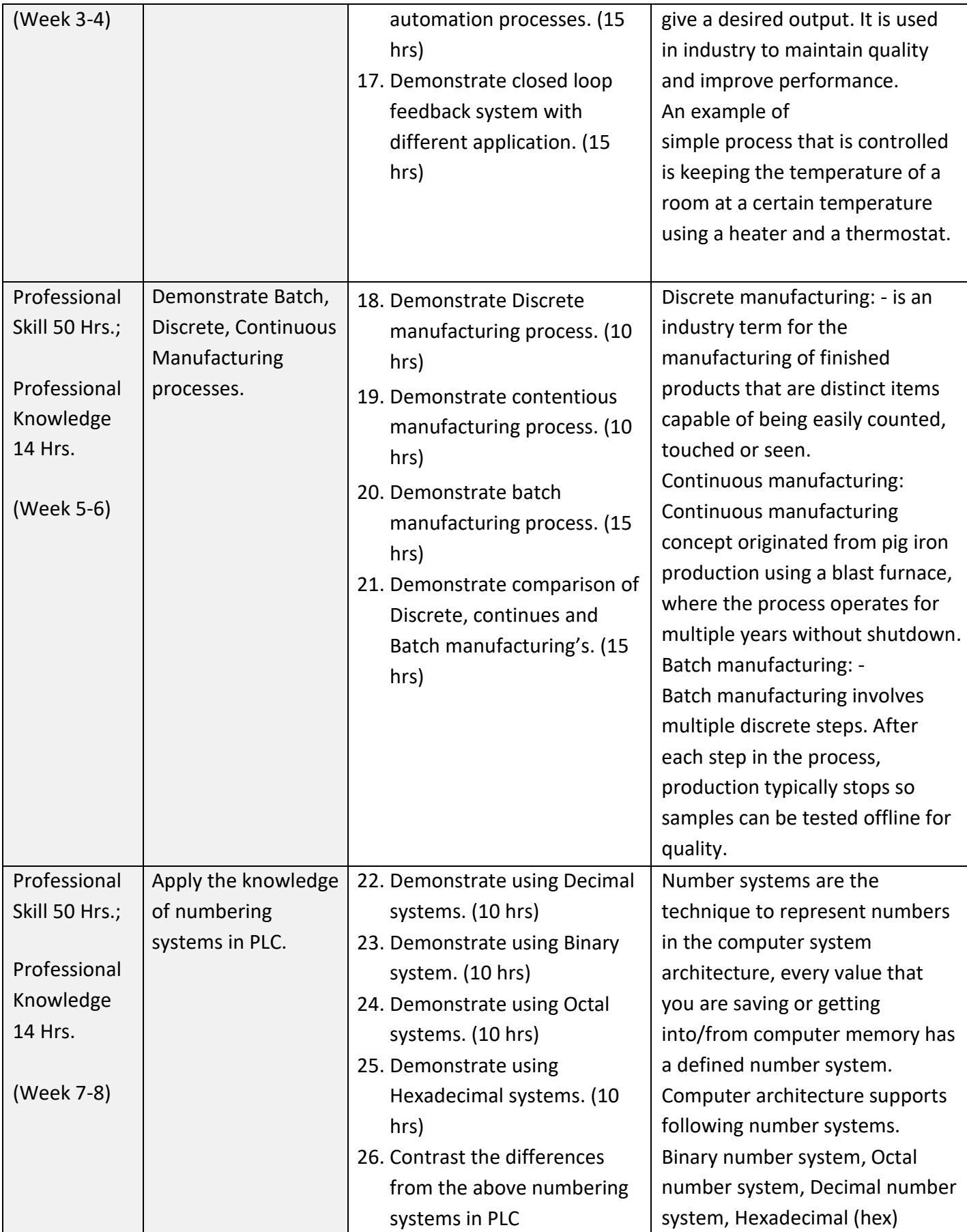

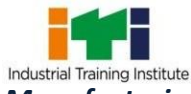

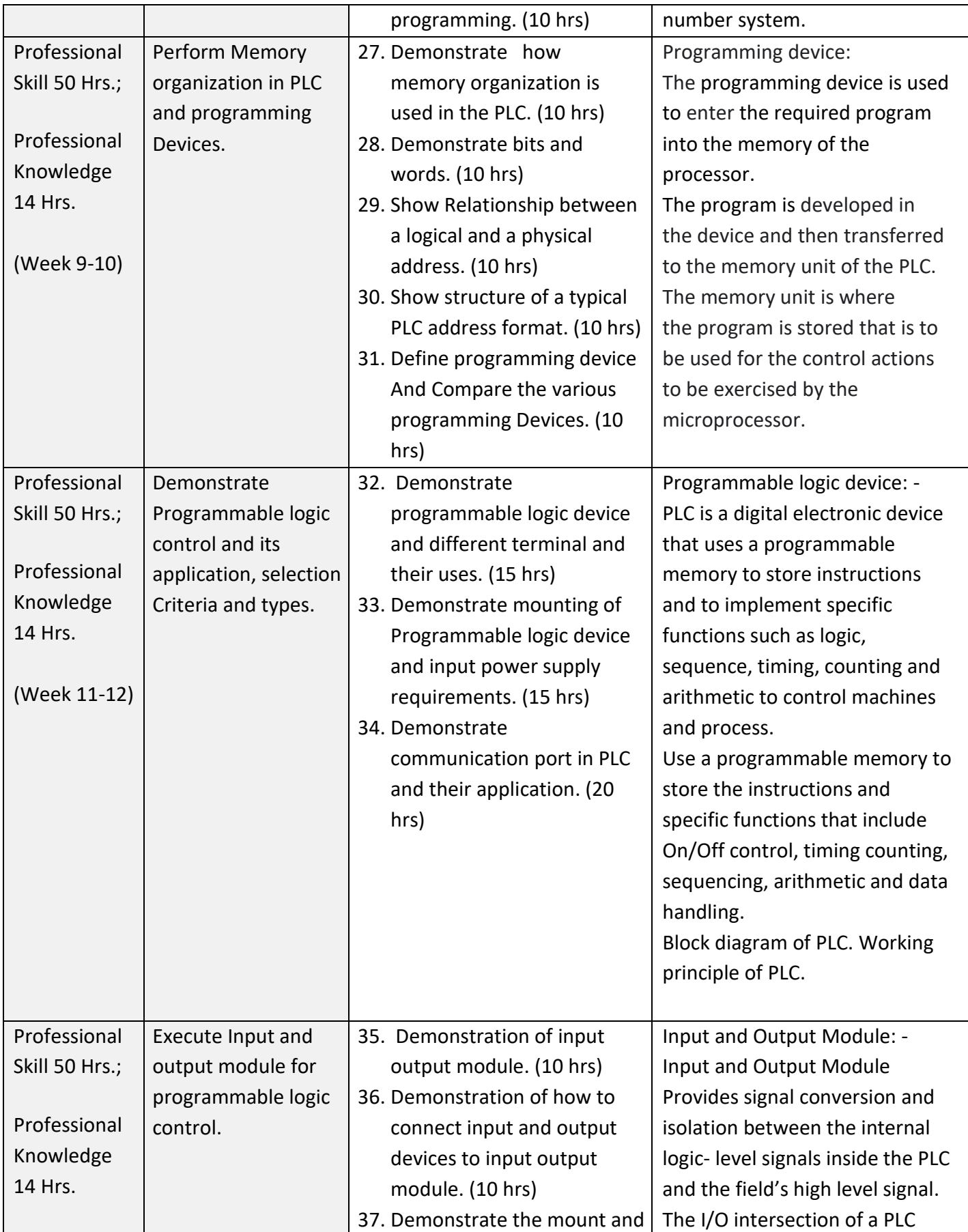

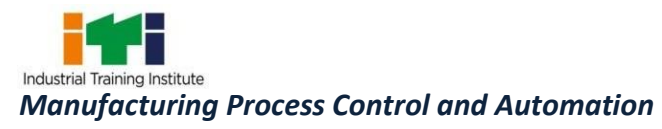

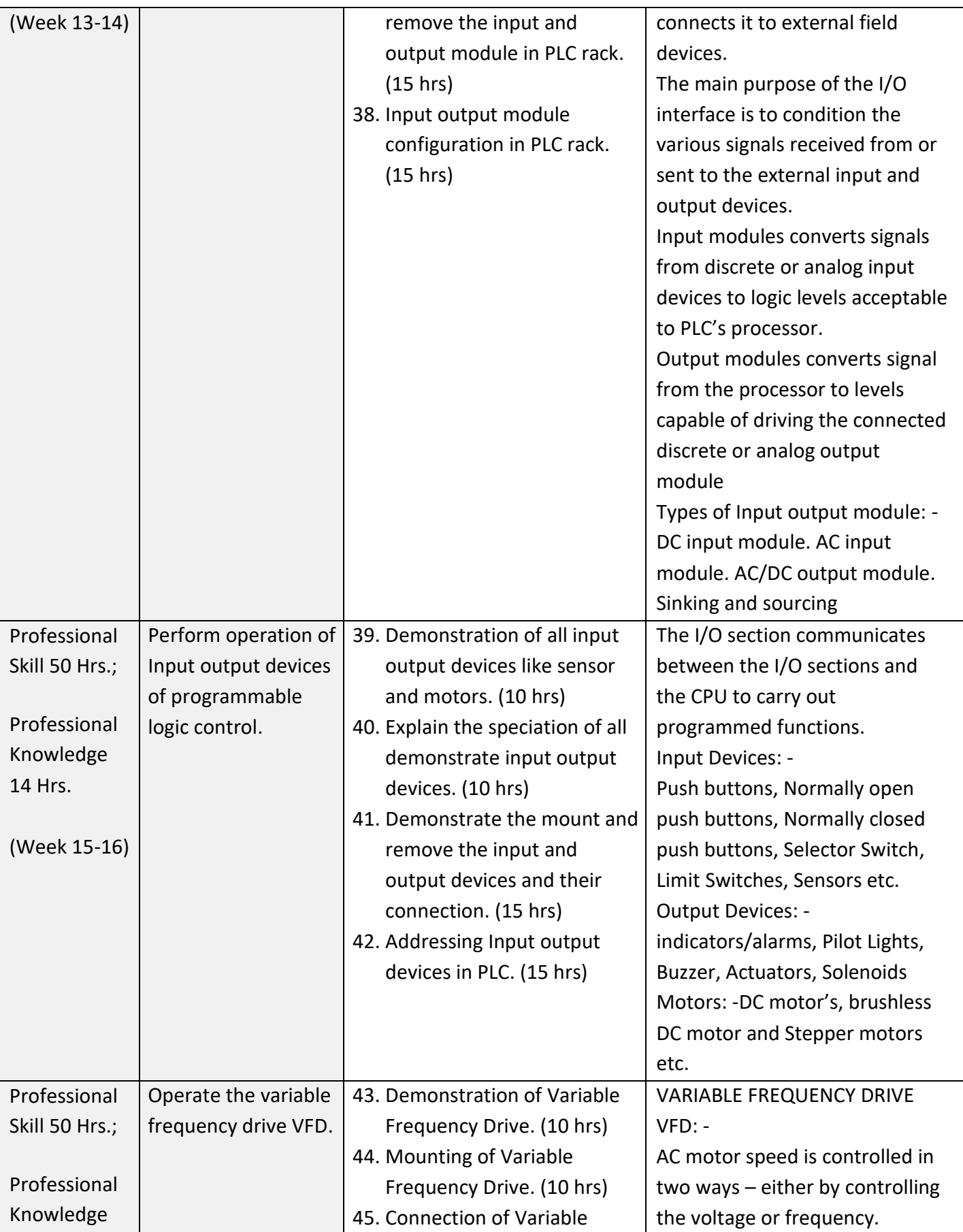

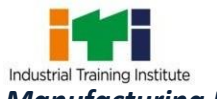

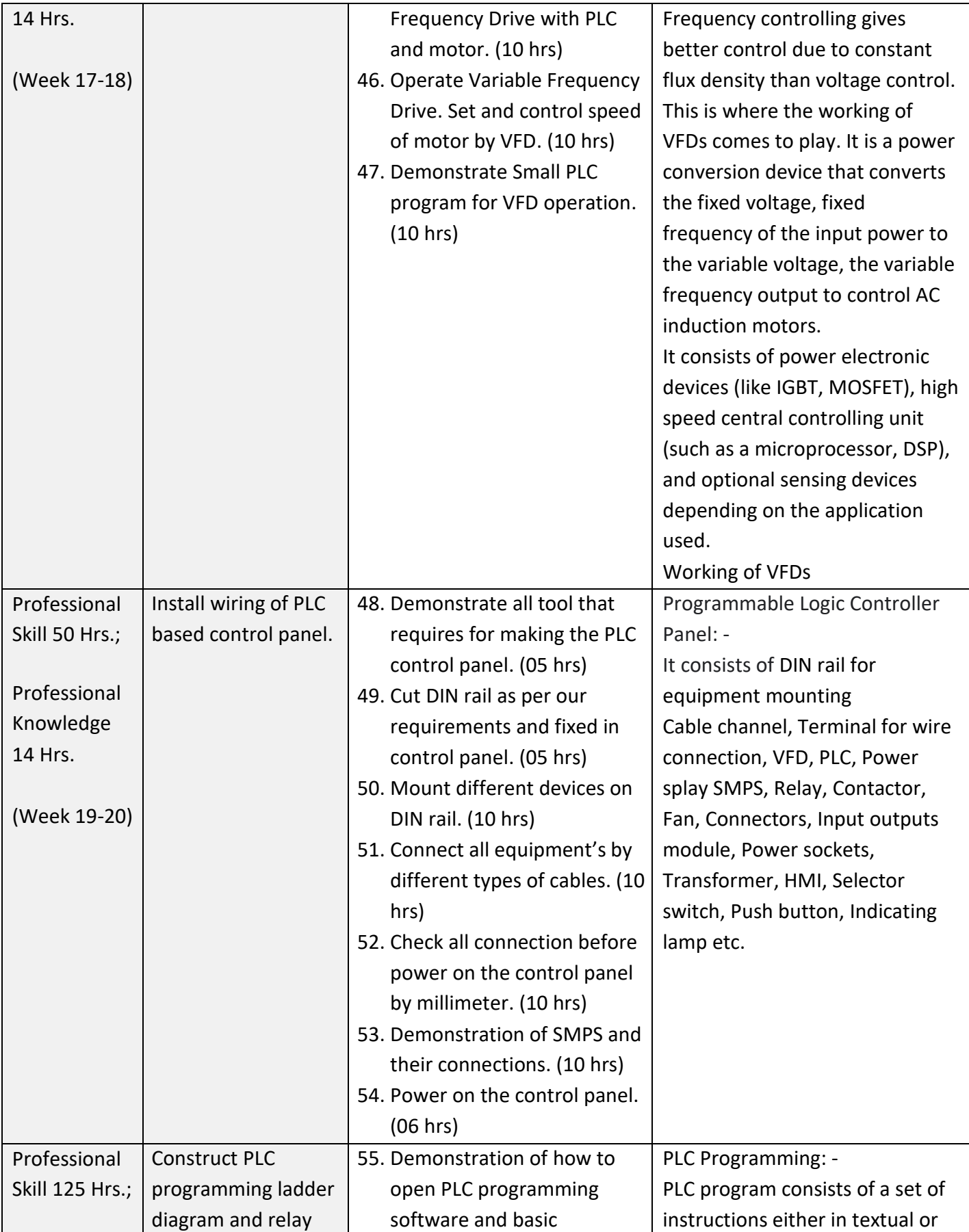

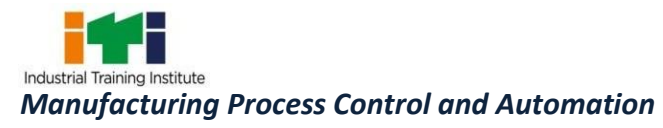

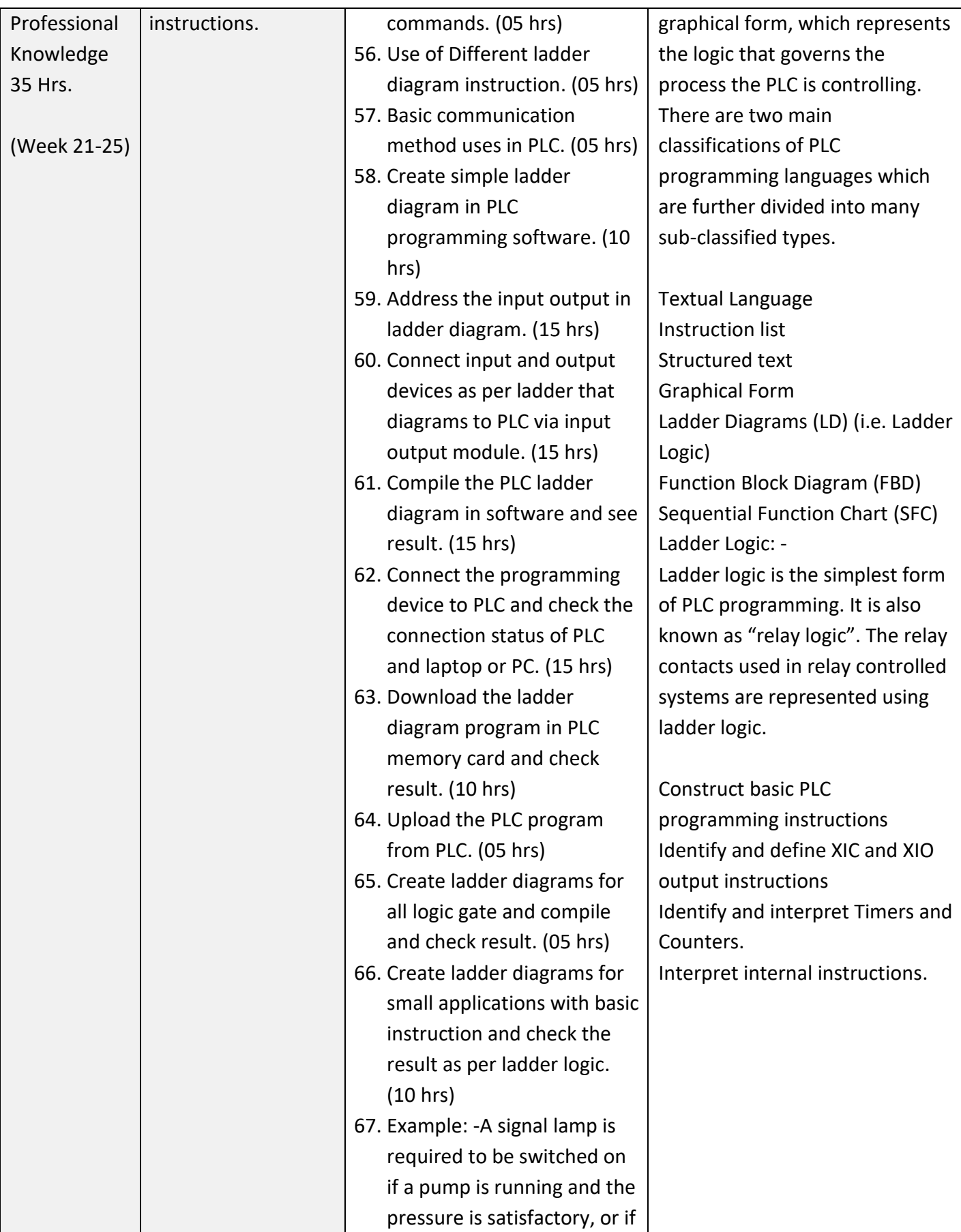

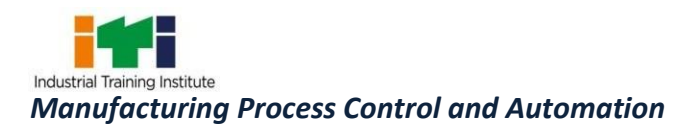

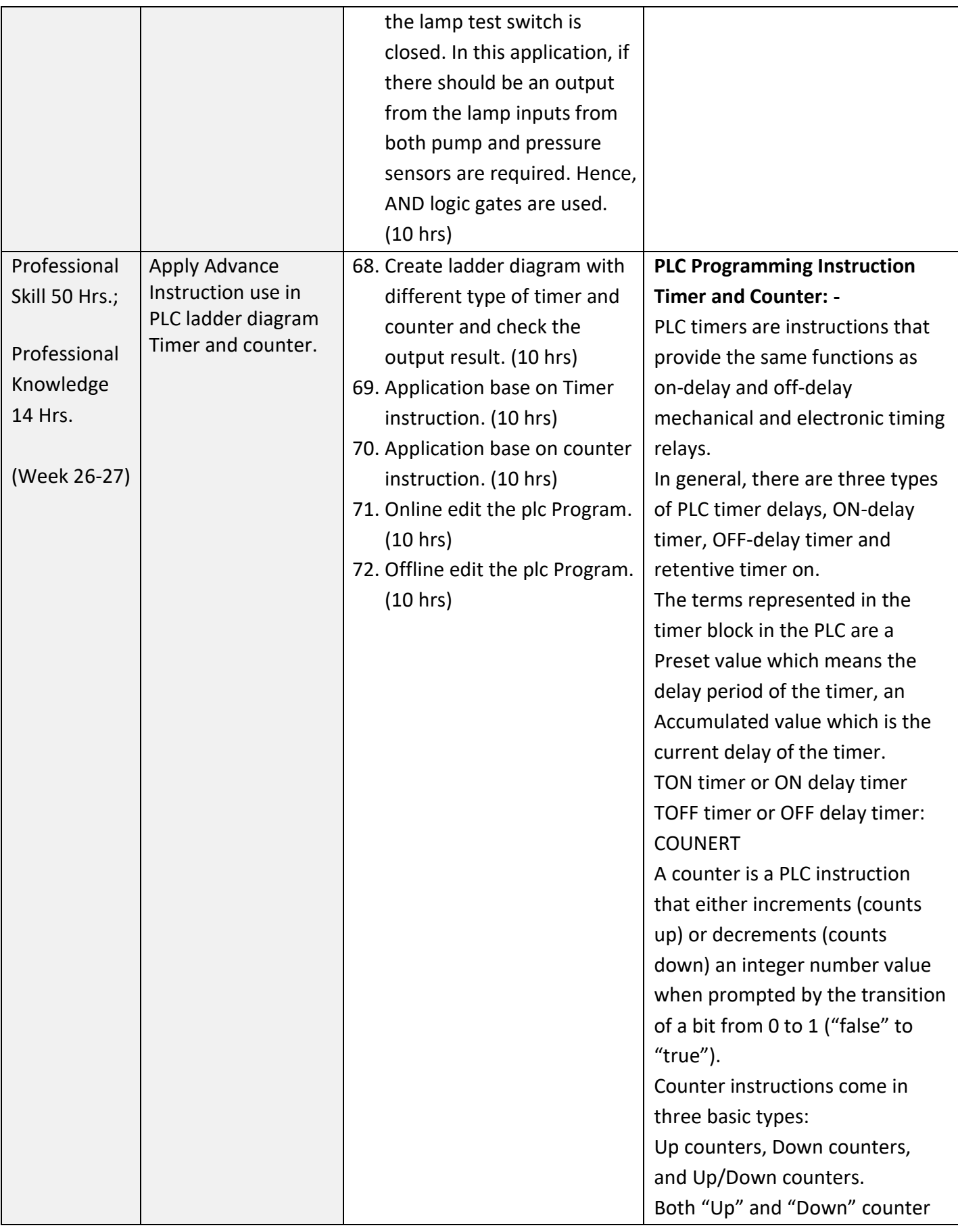

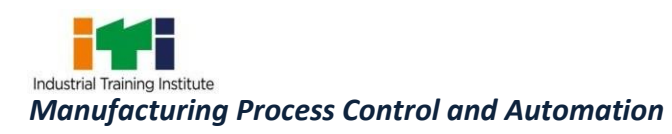

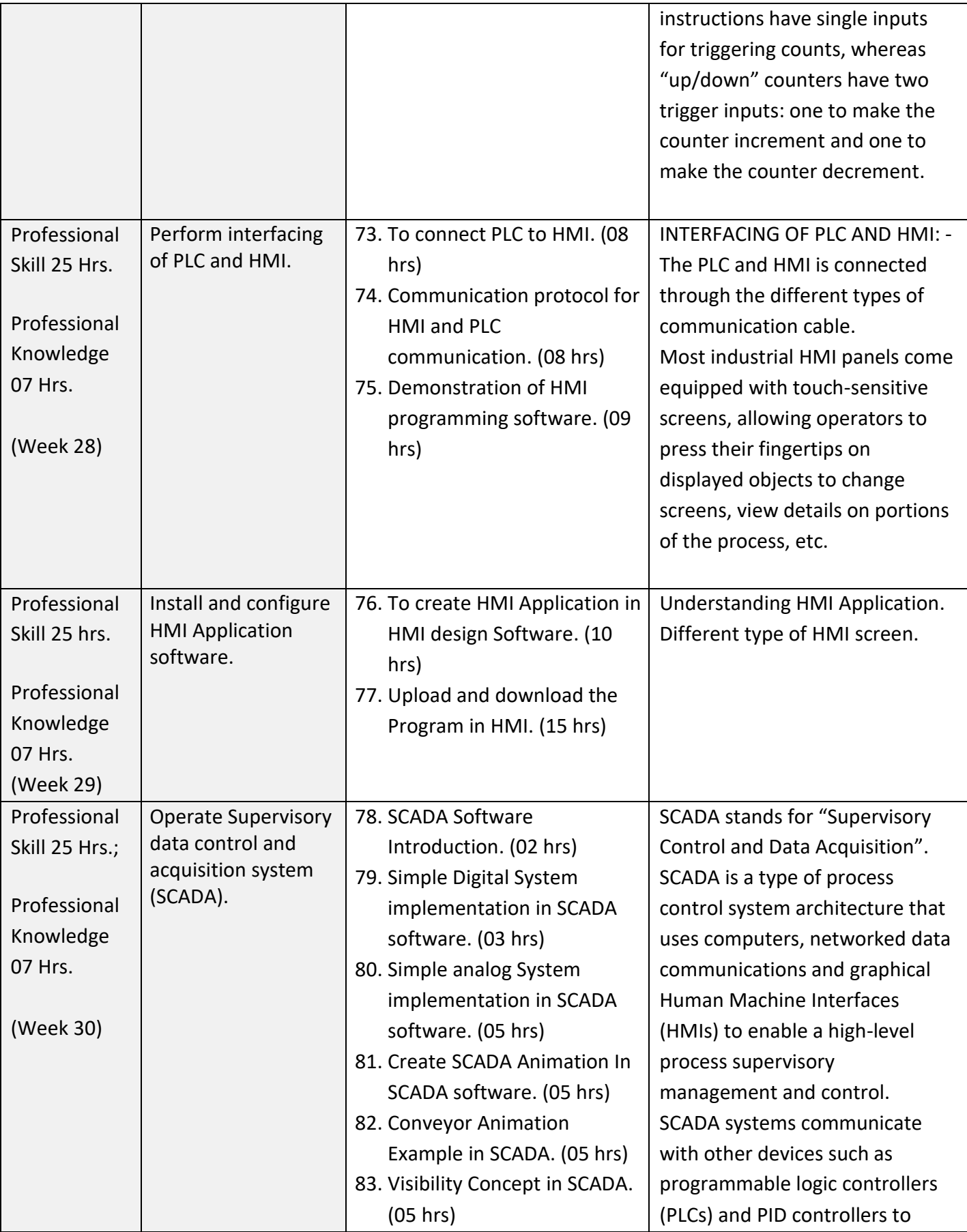

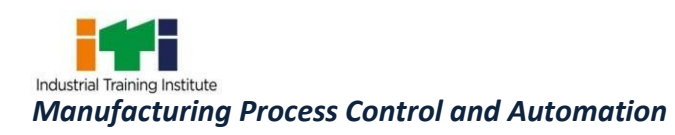

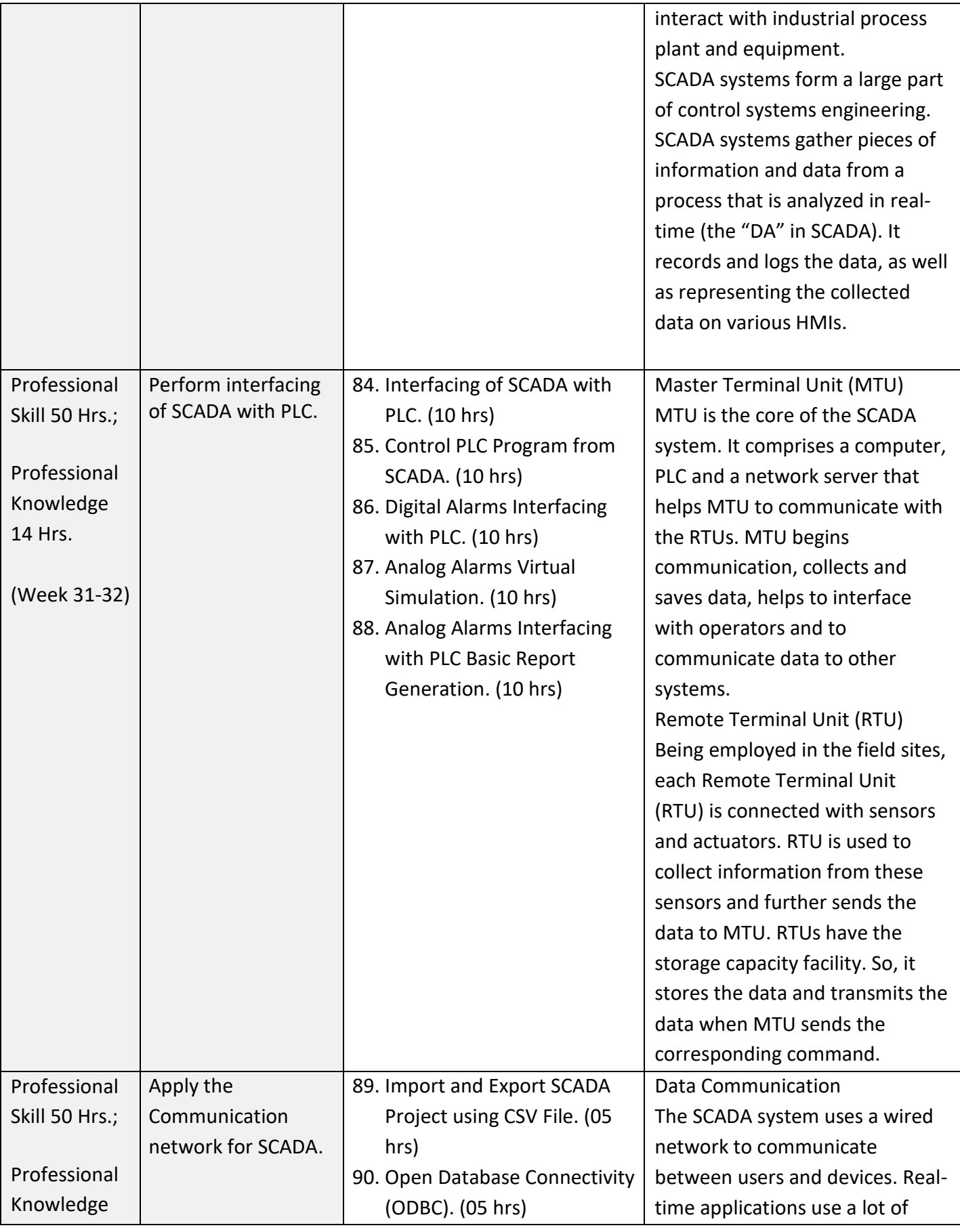

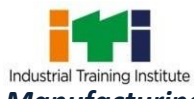

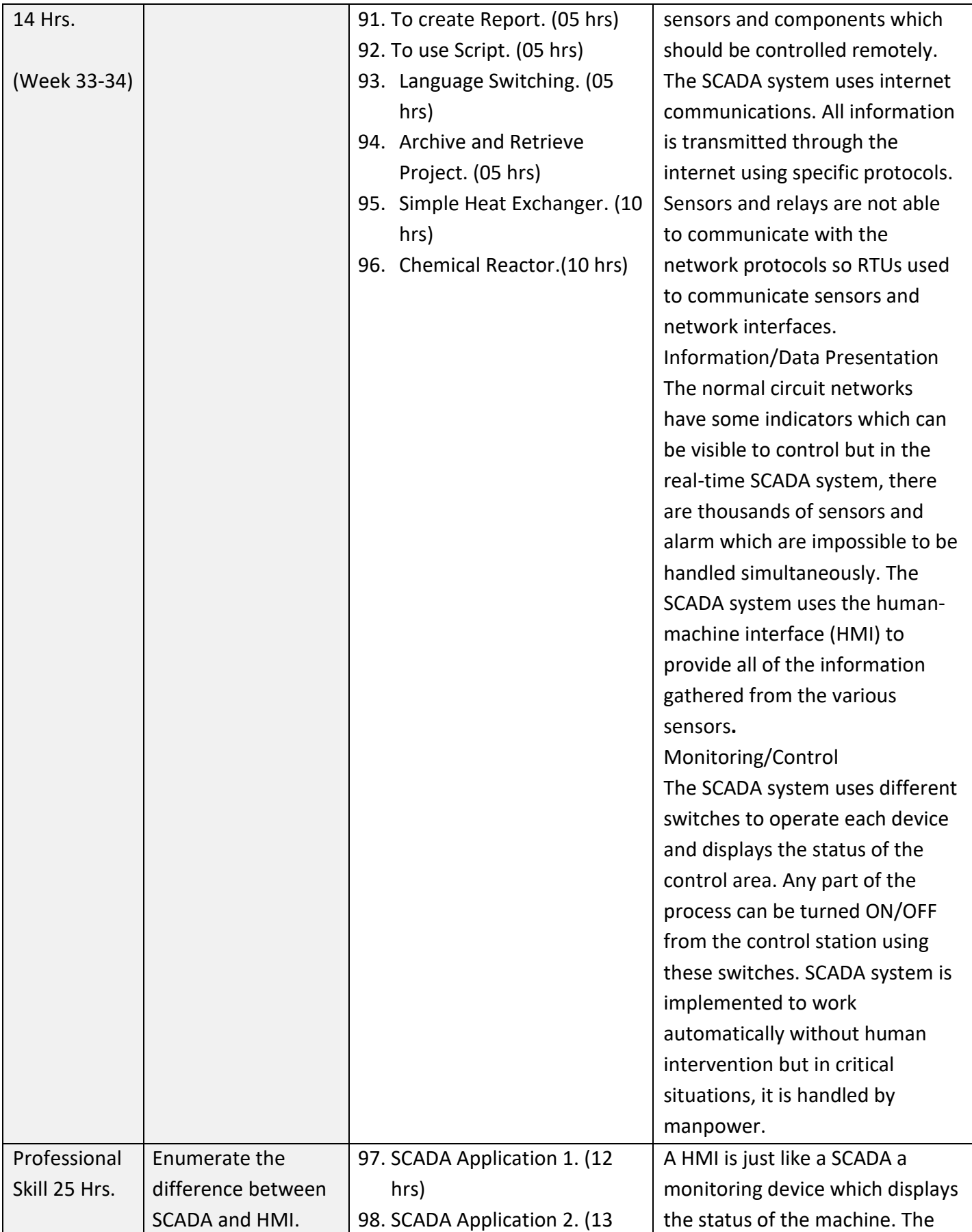

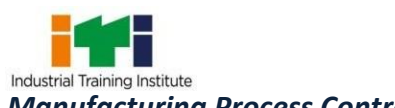

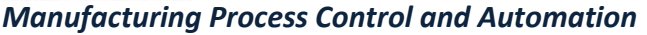

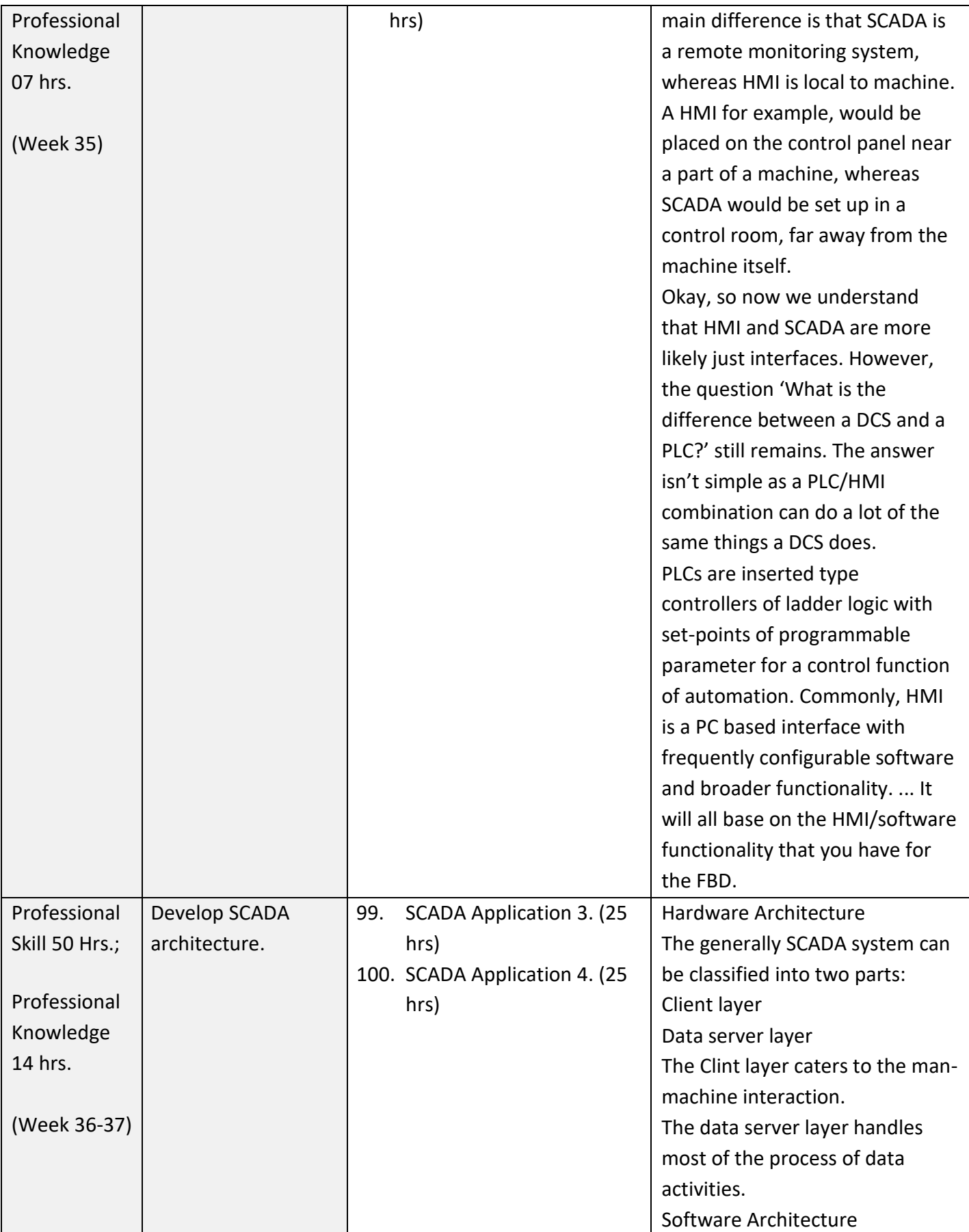

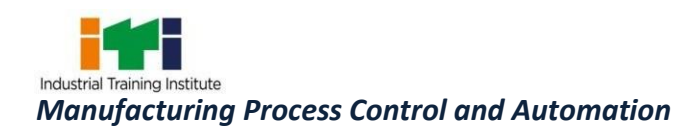

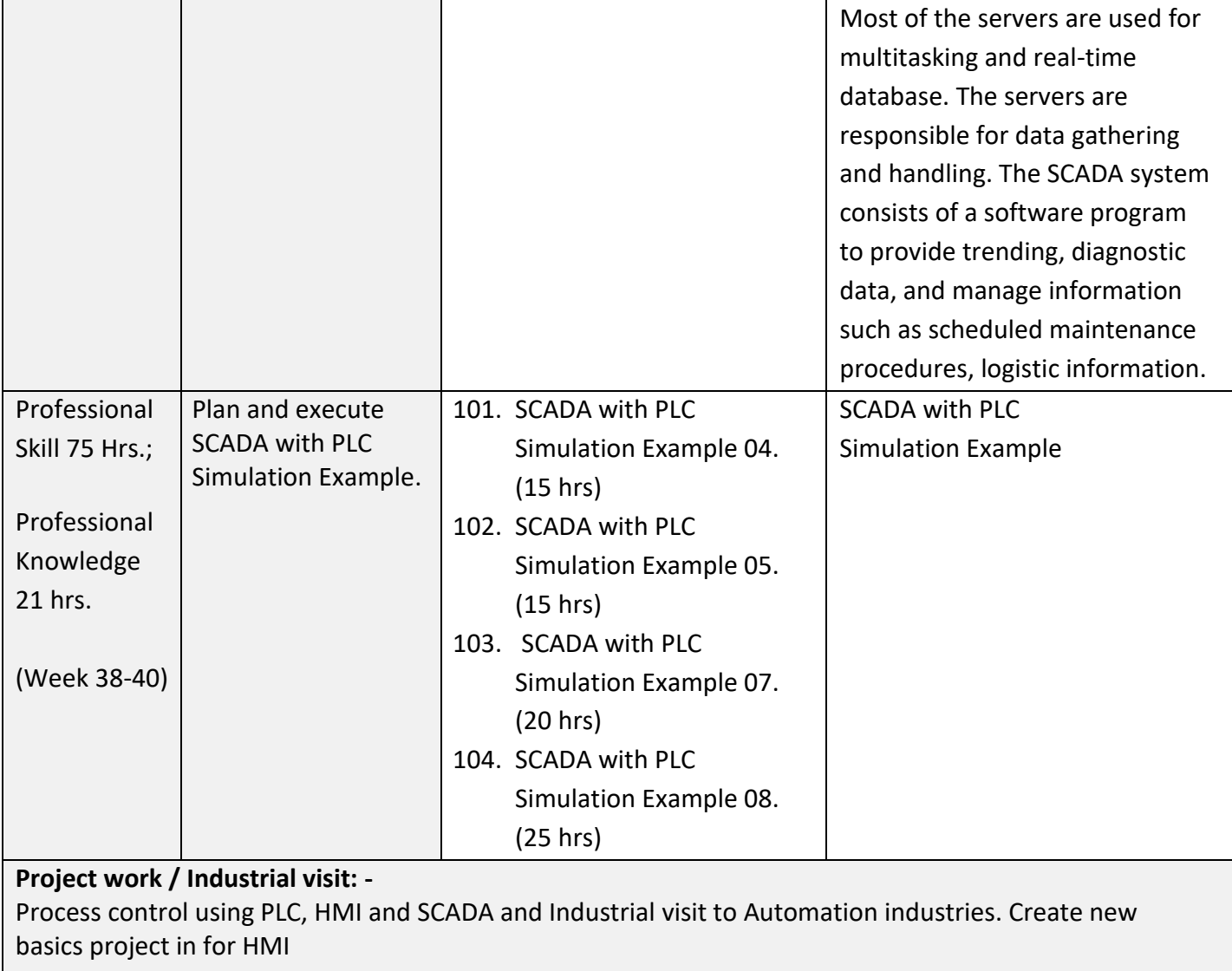

#### **Revision & Examination**

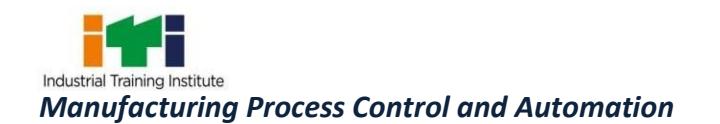

#### **SYLLABUS FOR CORE SKILLS**

1. Workshop Calculation & Science (Common for one year course) (80 hours)

2. Engineering Drawing (80 hours)

3. Employability Skills (Common for all CTS trades) (160 hours)

Learning outcomes, assessment criteria, syllabus and Tool List of Core Skills subjects which is common for a group of trades, provided separately in [www.bharatskills.gov.in](http://www.bharatskills.gov.in/)

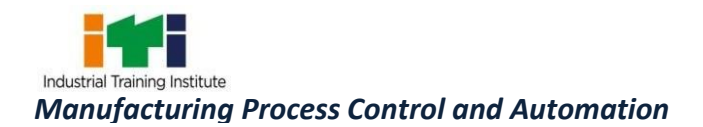

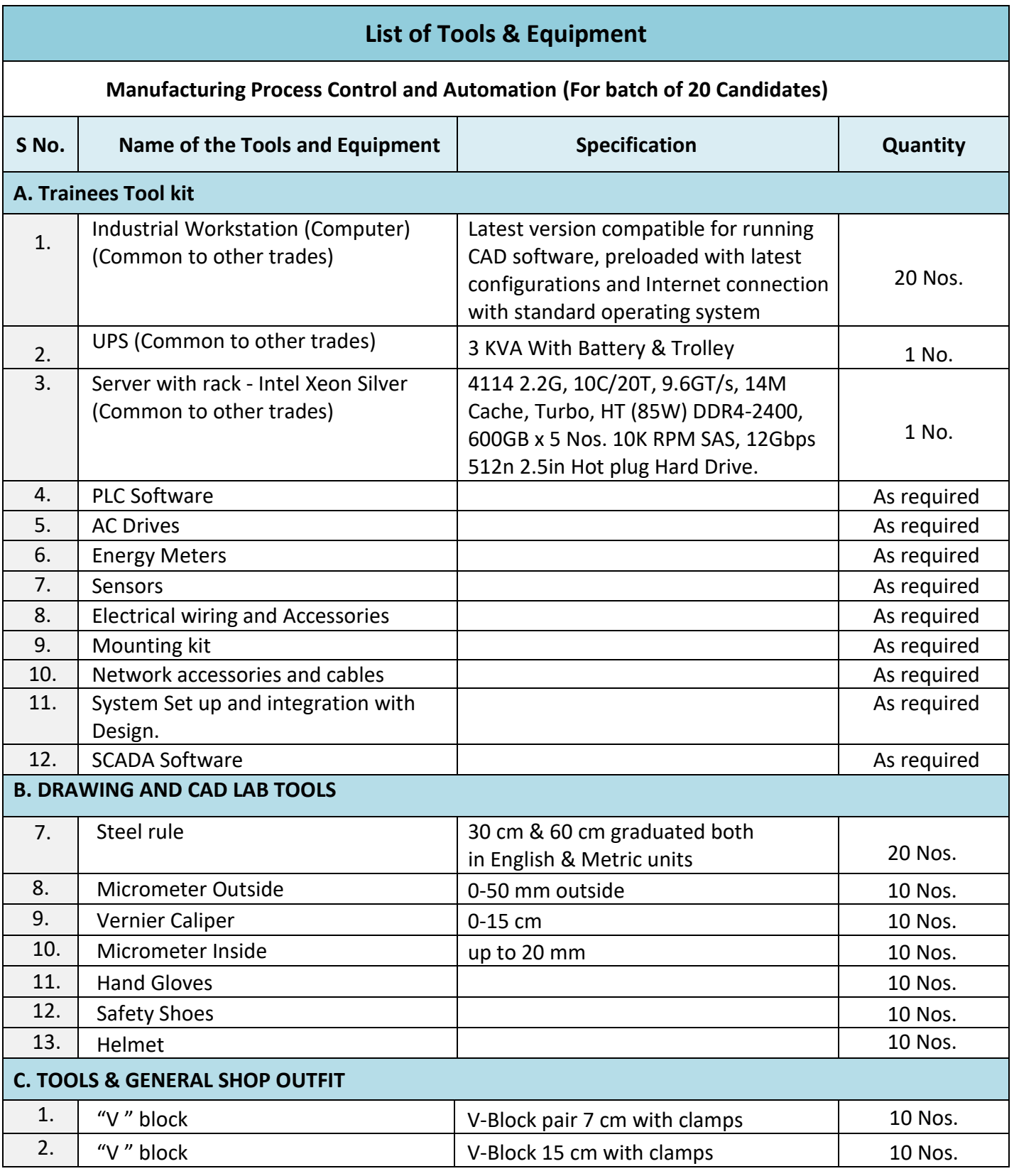

![](_page_33_Picture_0.jpeg)

![](_page_33_Picture_347.jpeg)

![](_page_34_Picture_329.jpeg)

![](_page_35_Picture_0.jpeg)

The DGT sincerely acknowledges contributions of the Industries, State Directorates, Trade Experts, Domain Experts, trainers of ITIs, NSTIs, faculties from universities and all others who contributed in creating the curriculum.

Special acknowledgement is extended by DGT to the following expert members who had contributed immensely in this curriculum.

![](_page_35_Picture_250.jpeg)

![](_page_36_Picture_0.jpeg)

![](_page_36_Picture_75.jpeg)

![](_page_37_Picture_0.jpeg)

#### **ABBREVIATIONS:**

![](_page_37_Picture_113.jpeg)

![](_page_38_Picture_0.jpeg)

![](_page_38_Picture_1.jpeg)